ООО Фирма «ТЕХНОСВЕТ»

# КОМПЛЕКС РАДИОЧАСТОТНЫЙ ДЛЯ КОМБИНИРОВАННОГО ВОЗДЕЙСТВИЯ НА ОПУХОЛИ РАЗЛИЧНОЙ ЛОКАЛИЗАЦИИ С ПРИНАДЛЕЖНОСТЯМИ «МЕТАТОМ-3»

## **РУКОВОДСТВО ПО ЭКСПЛУАТАЦИИ** ТЕСВ.941612.001 РЭ

Москва 2018 г.

Настоящее руководство по эксплуатации (далее по тексту – РЭ), распространяется на комплекс радиочастотный для комбинированного воздействия на опухоли различной локализации с принадлежностями «МЕТАТОМ-3» (далее по тексту – комплекс).

РЭ предназначено для изучения конструкции комплекса, принципа его работы, настройки, основных правил эксплуатации, технического обслуживания, ремонта, хранения и транспортирования. В нем также приведены основные технические характеристики комплекса.

РЭ обязательно для ознакомления медицинским персоналом, проводящим подготовку комплекса к работе, очистку и дезинфекцию составных частей комплекса; хирургами, применяющих комплекс во время операций; техническим персоналом, обеспечивающим эксплуатацию комплекса и контроль технического состояния его составных частей в условиях операционной.

Предприятие-изготовитель: Общество с ограниченной ответственностью Фирма «ТЕХНОСВЕТ»

Адрес центрального офиса предприятия: г. Москва, Научный проезд, д.20, стр. 3.

Почтовый адрес: 117342, Москва, ул. Введенского, 27-2-157

Тел./факс: (495) 334-17-09

Электронный адрес: technosvet $@$ bk.ru

## СОДЕРЖАНИЕ

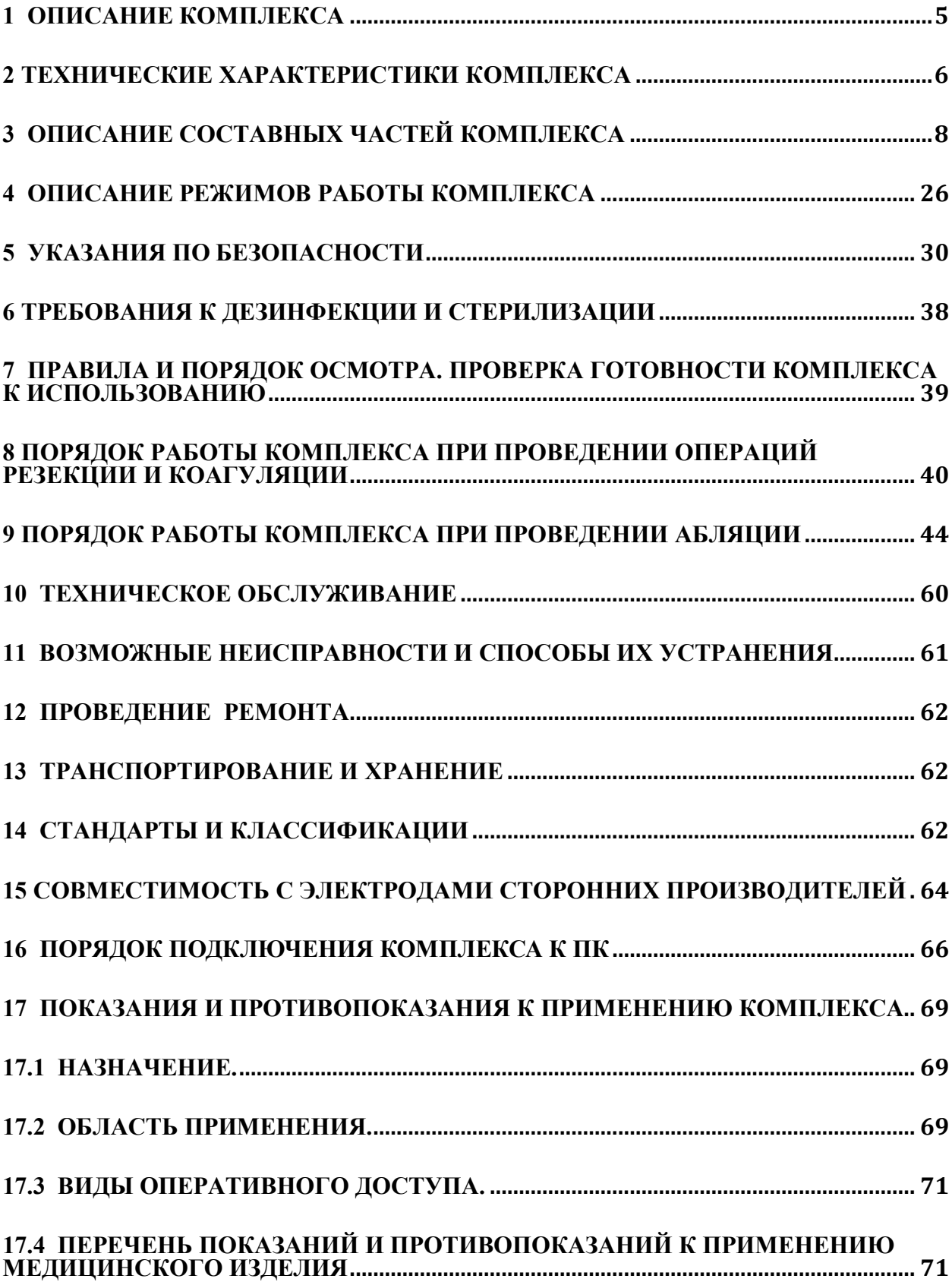

Четырёхканальный комплекс «МЕТАТОМ-3» предназначен для малоинвазивной радиочастотной деструкции (абляции) раковых опухолей и других структур различных локализаций.

Комплекс может работать как в автоматическом, так и в ручном режимах, и позволяет проводить различные виды электрохирургических вмешательств в онкологии и других областях медицины при чрескожных, лапароскопических и открытых операциях.

Автоматический режим используется для абляции раковых опухолей различных локализаций с применением игольчатых электродов. Электроды для абляции позволяют измерять температуру в месте введения с помощью встроенных термопар.

В автоматическом режиме блок управления постоянно контролирует импеданс и температуру в месте введения электродов без вмешательства хирурга.

В ручном режиме работы можно проводить резекцию в монополярном режиме и коагуляцию ткани в монополярном и биполярном режимах с использованием различных электрохирургических электродов и инструментов: петля, электрод-шар, зажимы-абляторы и др.

Комплекс позволяет подключить 4 одиночных электрода в монополярном режиме или две пары биполярных электродов. Помимо жестких водоохлаждаемых и инфузионных игольчатых электродов комплекс имеет гибкие электроды и специальные многоэлектродные круговые системы, позволяющие проводить лапароскопические и открытые хирургические вмешательства.

Область применения комплекса – в онкологии и других областях медицины для работы в стационарных условиях в учреждениях здравоохранения: медицинских центрах, больницах, госпиталях, диспансерах и амбулаторно-поликлинических учреждениях здравоохранения.

## **1 Описание комплекса**

Внешний вид комплекса «МЕТАТОМ-3» приведен на рисунке 1.

Комплекс «МЕТАТОМ-3» состоит из функциональных блоков (блок управления, блок генератора, перистальтический насос), расположенных на передвижной аппаратной стойке, комплекта принадлежностей и комплекта запасных частей. По требованию заказчика комплекс может быть оснащён ноутбуком.

Блок управления функционально связывает между собой блок генератора, насос и электроды и контролирует проведение процедуры; блок генератора обеспечивает подачу на игольчатые электроды высокочастотной энергии; перистальтический насос обеспечивает охлаждение игольчатых электродов и введение требуемых растворов в опухоль. В комплект поставки входят кабели и шнуры для соединения между собой функциональных блоков комплекса и электродов.

Комплект принадлежностей комплекса содержит жесткие и гибкие электроды различных типоразмеров, а также многоэлектродные системы кругового типа. Кроме того, в состав комплекта входят нейтральные электроды и различные принадлежности для присоединения электродов к перистальтическому насосу.

Пояснение символов, нанесенных на заднюю панель блока управления:

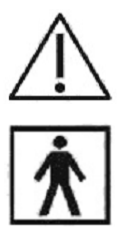

- ознакомиться с требованиями по безопасности в Руководстве по эксплуатации;

- рабочая часть типа BF.

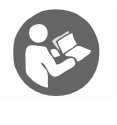

- ознакомиться с описанием комплекса в Руководстве по эксплуатации.

IP21 - степень защиты по ГОСТ 14254.

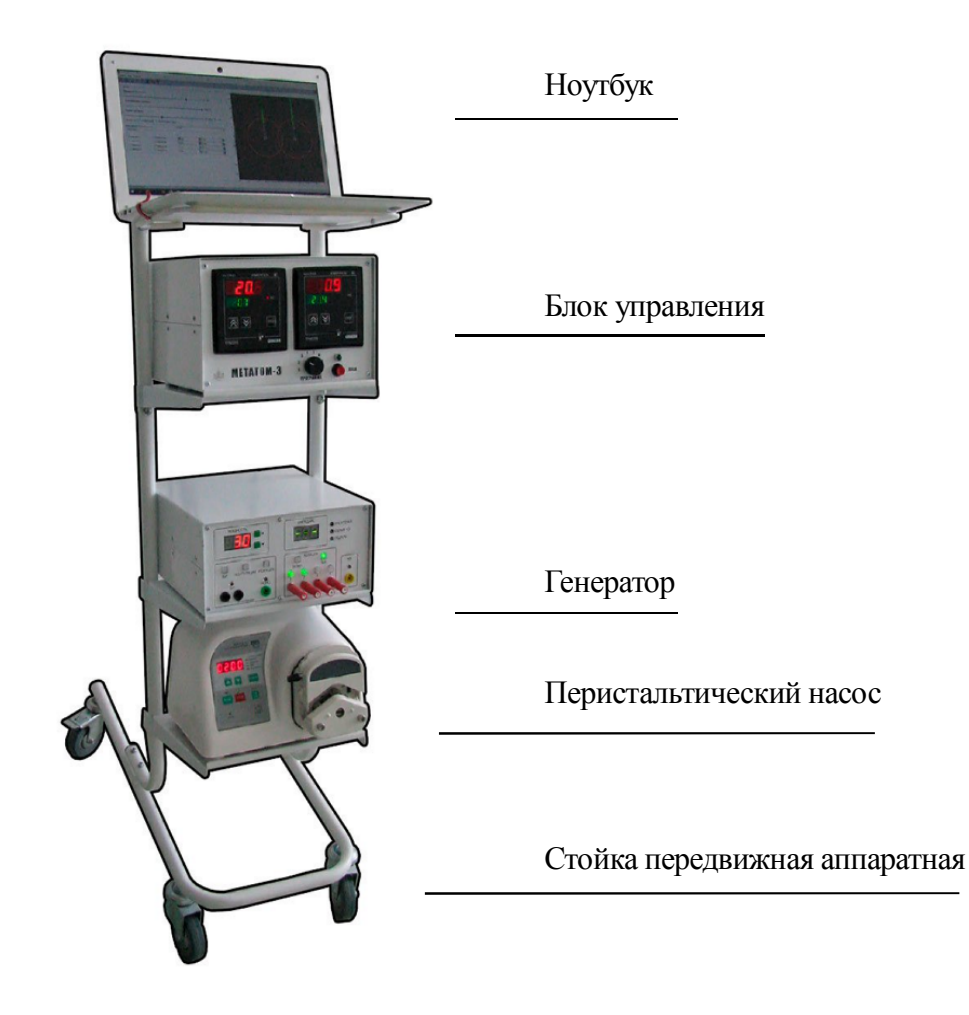

Рисунок 1 – Внешний вид комплекса.

## **2 Технические характеристики комплекса**

2.1 Электрическое питание от однофазной сети переменного тока напряжением (220 $\pm$ 22) В, частотой 50 Гц.

2.2 Максимальная потребляемая мощность комплекса - не более 330 ВА.

2.3 Габаритные размеры комплекса - не более  $650\times385\times1250$  мм.

2.4 Масса комплекса без упаковки - не более 25 кг (с передвижной аппаратной стойкой).

2.5 Режим работы комплекса с номинальной выходной мощностью повторнократковременный. Время непрерывной работы - 30 мин, затем пауза 30 мин.

2.6 Комплекс обеспечивает работоспособность не более чем через 30 с после его включения в сеть.

2.7 Комплекс обеспечивает одновременную работу до 4-х электродов в монополярном режиме и двух пар биполярных электродов.

2.8 Блок управления комплекса автоматически поддерживает заданную температуру на электродах в диапазоне:

- нижняя граница:  $(90 \pm 5)$  °С;

- верхняя граница:  $(110 \pm 5)$  °С.

2.9 Диапазон контролирования температуры электродов от плюс 10 до плюс 110  $^{\circ}C$ .

2.10 Рабочая частота - 440 кГц.

2.11 Выходная высокочастотная мощность блока генератора комплекса в монополярном режиме работы на сопротивлении 100 Ом – 70 Вт, а биполярном режиме работы на сопротивлении 100 Ом – 140 Вт.

2.12 Блок генератора обеспечивает плавную ручную регулировку мощности

- в монополярном режиме – от 5 до 70 Вт;

в биполярном режиме от 5 до 140 Вт.

2.13 Диапазон непрерывного измерения импеданса в монополярном и биполярном режимах от 20 до 200 Ом.

2.14 Производительность. перистальтического насоса с использованием шланга диаметром 4,8 мм от 1 до 600 мл/мин.

2.15 Режим работы комплекса с номинальной выходной мощностью повторнократковременный. Время непрерывной работы - 30 мин, затем пауза 30 мин.

2.16 Количество режимов работы генератора – 5 :

- монополярная абляция;
- биполярная абляция;
- монополярная резекция;
- монополярная коагуляция;
- биполярная коагуляция.

Комплекс не поддерживает одновременную работу нескольких режимов.

2.17 Количество рабочих каналов комплекса в режиме монополярной и биполярной абляции – 4. Каждый канал обеспечивает подключение к комплексу 1 рабочего электрода в монополярном режиме и двух в биполярном .

2.18 Количество рабочих каналов комплекса в режиме резекции – 1. Канал обеспечивает подключение к комплексу 1 рабочий инструмент .

2.19 Количество рабочих каналов комплекса в режиме монополярной и биполярной коагуляции – 1. Канал обеспечивает подключение к комплексу 1 рабочий инструмент .

2.20 Средняя наработка на отказ - не менее 1000 часов

2.21 Средний срок службы, с учетом замены покупных изделий и компонентов со сроком службы меньшим, чем срок службы комплекса, не менее 5 лет.

2.22 Условия эксплуатации

Комплекс предназначен для эксплуатации в операционных отделениях медицинских учреждений при температуре окружающего воздуха от плюс 10°С до плюс 35 °С, относительной влажности воздуха до 80% при температуре плюс 25°С и атмосферном давлении от 84,0 до 106,7 кПа (от 630 до 800 мм рт. ст.).

## **3 Описание составных частей комплекса**

## **3.1 Блок управления**

Четырехканальный блок управления функционально связывает между собой блок генератора, перистальтический насос и электроды при проведении процесса абляции, обеспечивает отключение генератора при достижении заданной температуры на электродах и его включение при снижении этих температур до заранее установленных значений. Блок управления может контролировать до четырех монополярных электродов или две пары биполярных электродов.

На передней панели блока управления установлены два регулятора температуры (далее - регулятор), переключатель программ и кнопка «ПУСК» с индикатором.

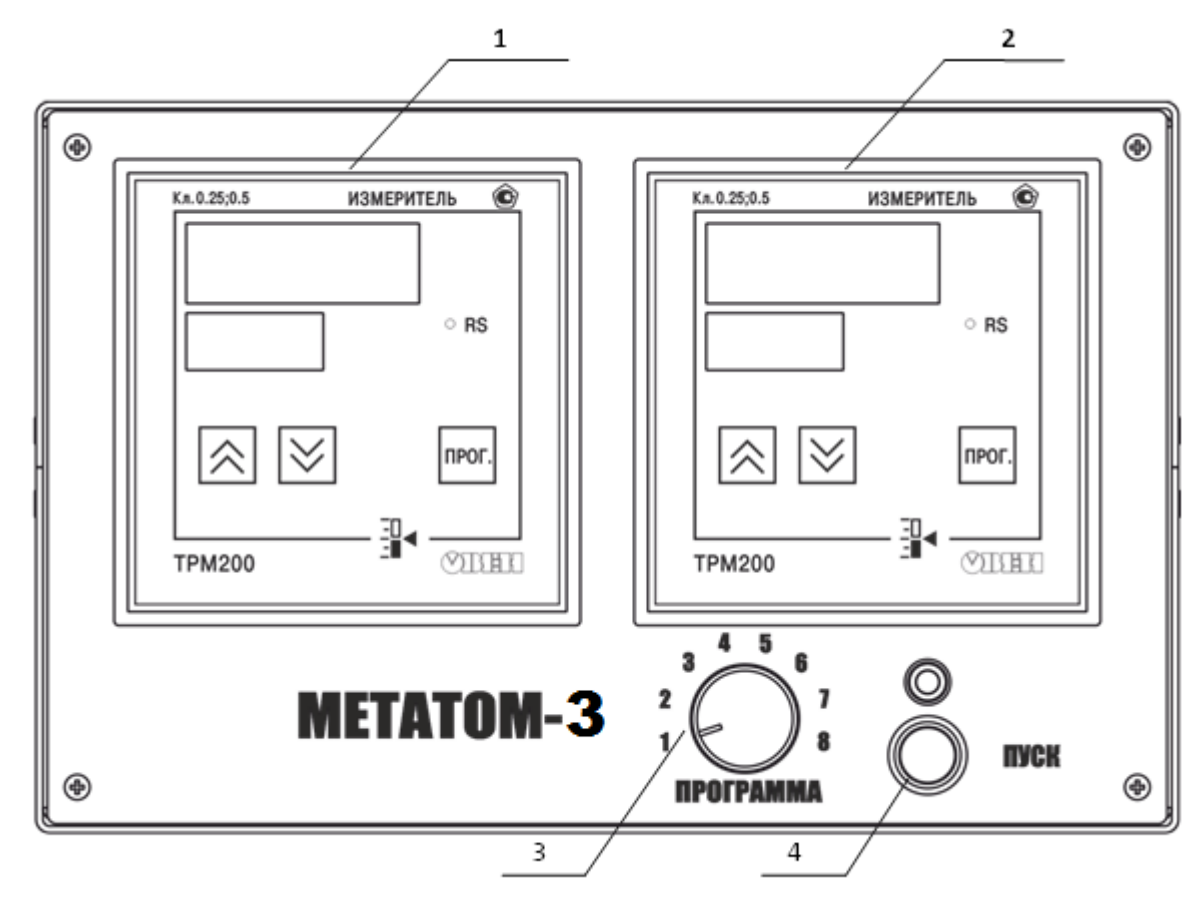

Передняя панель блока управления представлена на рисунке 3.1.

Рисунок 3.1 – Передняя панель блока управления. 1 – первый регулятор; 2 – второй регулятор; 3 – переключатель программ; 4 – кнопка «ПУСК» с индикатором.

Переключатель «ПРОГРАММА» служит для выбора требуемой программы абляции (подробнее см. подраздел 10.1.1).

Кнопка «ПУСК» - служит для запуска процесса абляции. При выполнении программы (при запущенном процессе абляции) индикатор горит зеленым цветом.

Назначение регуляторов - индицировать текущие показания подключенных к блоку генератора электродов и термодатчиков.

Каждый регулятор отвечает за два активных электрода, которые нагревают ткань. Внешний вид лицевой панели регулятора приведен на рисунке 3.2.

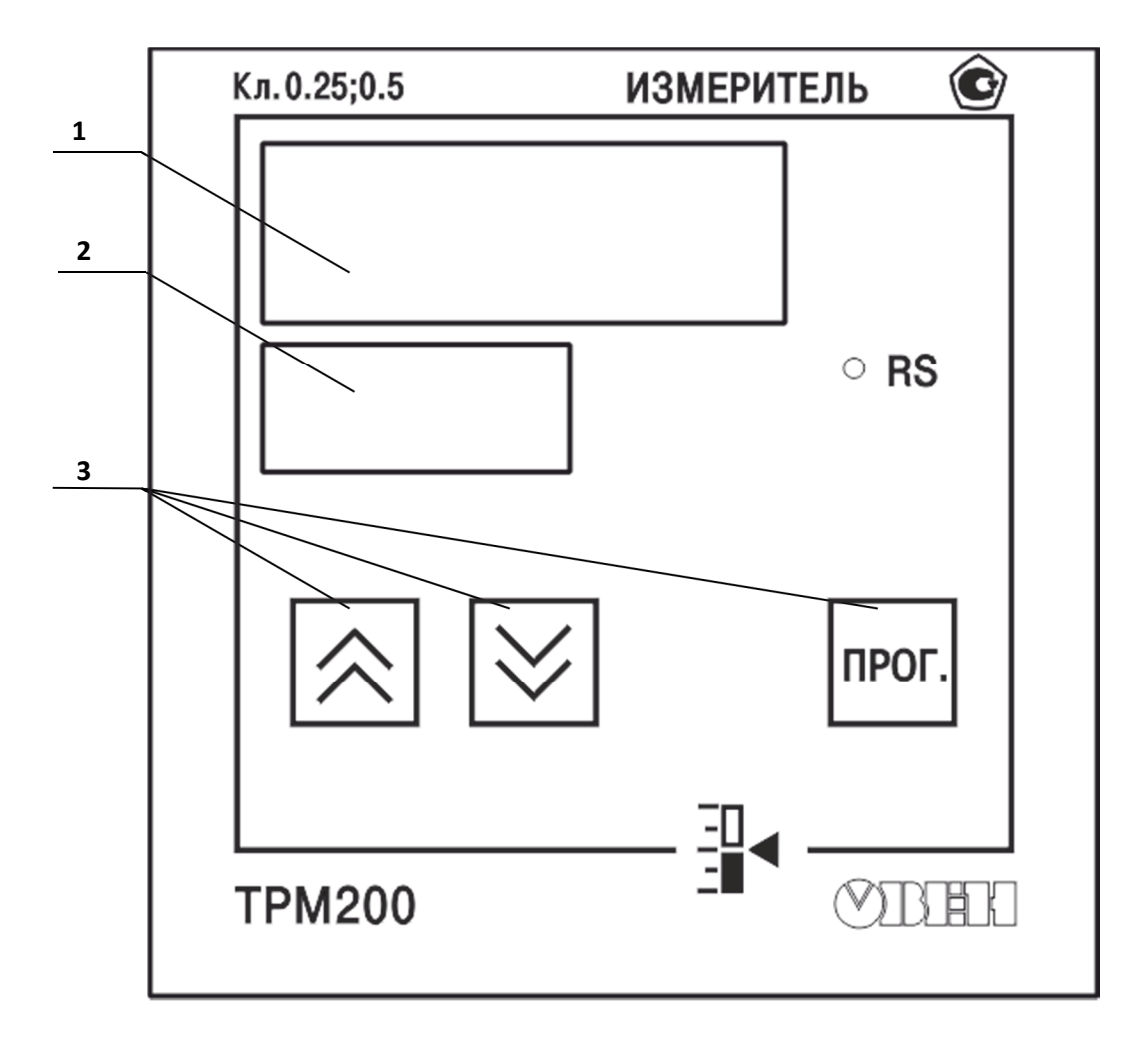

Рисунок 3.2 – Передняя панель регулятора.

1 – измеренная температура первого электрода; 2 – измеренная температура второго электрода; 3 – кнопки настройки регулятора.

На передней панели имеется два цифровых индикатора (рисунок 3.2, поз. 1,2) – по одному на канал.

#### **ВНИМАНИЕ!**

На передней панели регуляторов имеется ряд кнопок (рисунок 3.2, поз. 3), предназначенных для настройки регулятора. Регулятор настроен на заводе - изготовителе и нарушение установленных настроек может привести к неправильной работе комплекса!

**Категорически запрещается** изменять настройки регулятора.

При случайном изменении настроек необходимо немедленно прекратить эксплуатацию комплекса и связаться с изготовителем.

На задней панели блока управления расположены разъемы для подсоединения генератора, разъем для подсоединения к сети, разъем для подсоединения к компьютеру, сетевой выключатель и кнопка включения блока управления

Задняя панель блока управления представлена на рисунке 3.3

Пояснение символов, нанесенных на заднюю панель блока управления:

- ознакомиться с требованиями по безопасности в паспорте

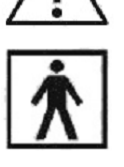

- рабочая часть типа BF

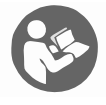

- ознакомиться с описанием комплекса в паспорте

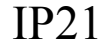

IP21 - степень защиты по ГОСТ 14254

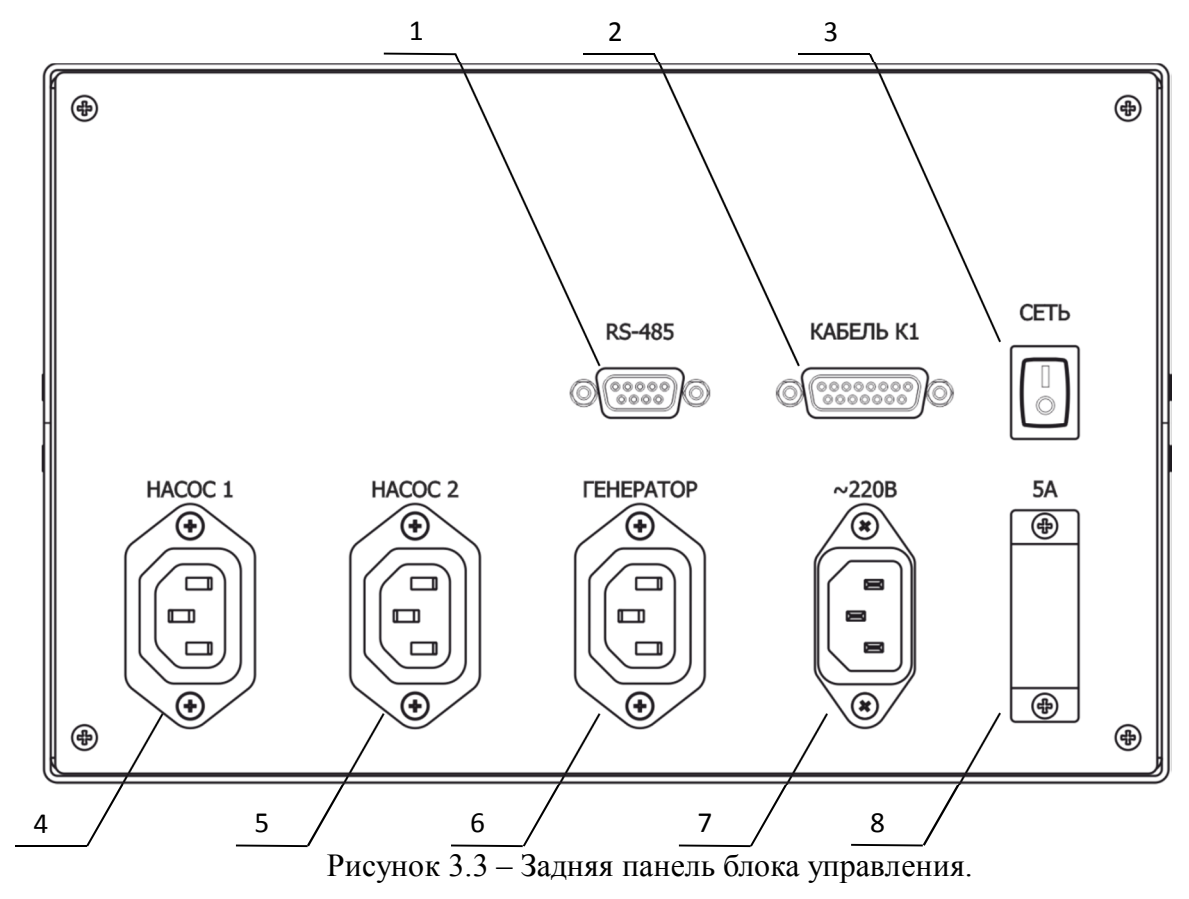

1 – интерфейсный выход RS-485, для подключения комплекса к ПК;

2 – разъем для соединения с генератором;

3 – сетевой выключатель;

- 4 сетевая розетка для подключения насоса 1;
- 5 сетевая розетка для подключения насоса 2;
- 6 сетевая розетка для подключения генератора;
- 7 сетевая розетка для подключения к сети ( $\sim$  220 В, 50 Гц);
- 8 Два предохранителя 2А (за защитной скобой).

#### *Примечание*

Интерфейсный выход RS-485 предназначен для подключения к персональному компьютеру / с целью визуализации процесса нагрева.

Комплекс можно подключить к ПК с помощью интерфейсного кабеля ТЕСВ.431324.001 и программного обеспечения «МЕТАТОМ», которые заказываются дополнительно.

Инструкция по подключению комплекса к ПК приведена в п. 16.

## **3.2 Генераторный блок**

Генераторный блок обеспечивает подачу на игольчатые электроды высокочастотной энергии с мощностью не менее 70 Вт (в монополярном режиме) и не менее 140 Вт (в биполярном режиме).

В генераторе реализованы следующие режимы:

- рассечение;

- контактная коагуляция тканей в монополярном и биполярном режимах;

- монополярная и биполярная абляция.

Подробнее о режимах работы генератора см. раздел 4.

В генераторном блоке предусмотрена световая и звуковая индикация при подаче мощности на игольчатые электроды.

В генераторном блоке предусмотрена световая и звуковая сигнализация при нарушении электрической цепи нейтрального электрода и при появлении токов утечки.

В схеме генератора предусмотрена защита от режима холостого хода. ВЧ потенциал на выходных зажимах генератора при разомкнутой цепи отсутствует.

3.2.1 Контроль и индикация подсоединения нейтрального электрода

Генератор контролирует электрическую цепь нейтрального электрода. В нормальном режиме работы индикатор «НЭ» горит зеленым цветом.

При включенном монополярном режиме и нарушении в электрической цепи нейтрального электрода раздается аварийная сигнализация и загорается красный индикатор нарушения электрической цепи нейтрального электрода «ОБРЫВ НЭ».

Аварийная сигнализация срабатывает в следующих случаях:

- кабель держателя нейтрального электрода не подсоединен к генератору или держатель не подсоединен к нейтральному электроду;

- держатель нейтрального электрода, кабель держателя или нейтральный электрод повреждены;

- деградировал электропроводящий гель нейтрального электрода.

#### 3.2.2 Звуковые и световые сигналы

При подаче высокочастотного тока в любом режиме работы раздается звуковой сигнал и загорается зеленый индикатор «педаль».

Нарушение в электрической цепи нейтрального электрода при включенном монополярном режиме сопровождается прерывистым звуковым сигналом и включением красного индикатора «ОБРЫВ НЭ». Подача высокочастотной мощности при этом прекращается.

Передняя панель генератора представлена на рисунке 3.4.

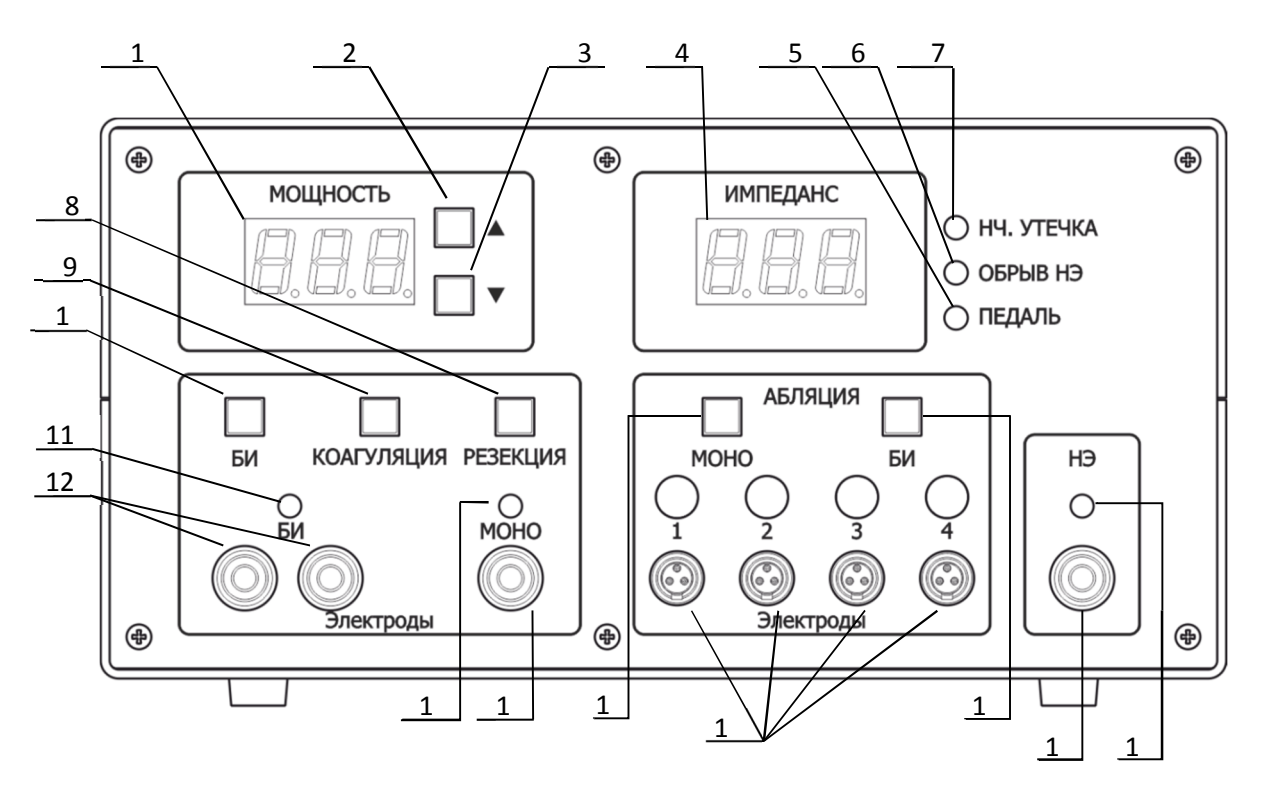

Рисунок 3.4 – Передняя панель генератора.

- 1 индикатор мощности;
- кнопка увеличения мощности;
- кнопка уменьшения мощности;
- индикатор импеданса;
- индикатор нажатия педали;
- индикатор обрыва нейтрального электрода;
- индикатор наличия низкочастотной утечки;
- 8 кнопка и индикатор включения режима резания;
- кнопка и индикатор включения монополярной коагуляции;
- кнопка и индикатор включения биполярной коагуляции;
- светодиод, индицирующий активность режима биполярной коагуляции;
- 12 разъемы для подключения инструментов в режиме биполярной коагуляции;
- светодиод, индицирующий активность режима резекции или монополярной коагуляции;
- разъем для подключения монополярных инструментов;
- кнопка и индикатор включения монополярного режима абляции;
- 16 кнопка и индикатор включения биполярного режима абляции;

 – разъемы для подключения электродов для абляции с кнопками переключения перевода электродов из состояния активного электрода в режим термодатчика с индикаторами активации;

– разъем для подключения нейтрального электрода.

19 – светодиод, индицирующий активность нейтрального электрода;

Задняя панель генераторного блока представлена на рисунке 3.5.

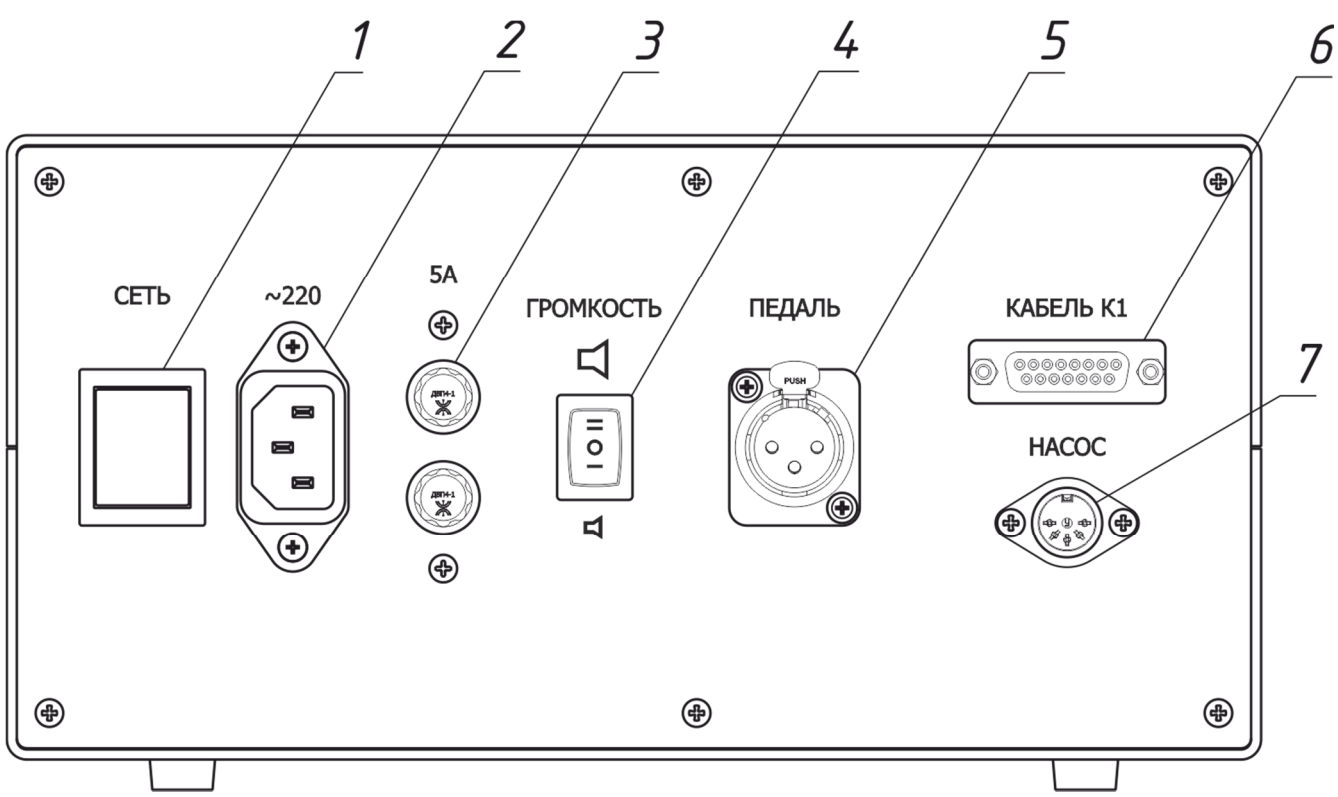

Рисунок 3.5 – Задняя панель генератора.

- выключатель питания генератора;
- сетевой разъем питания;
- 3 вставки плавкие 5 А;
- переключатель уровня громкости звукового зуммера;
- разъем для подключения педали;
- разъем для подключения к блоку управления.
- разъем для подключения к перистальтическому насосу;

## **3.3 Перистальтический насос**

Перистальтический насос обеспечивает циркуляцию охлажденной стерильной воды через игольчатые электроды для поддержания температуры рабочей части электродов во время проведения процесса абляции, а так же введение требуемых растворов в опухоль через инфузионный электрод.

Насос состоит из следующих основных функциональных компонентов (Рисунок 3.6): роликового механизма, служащего для перекачивания жидкости через силиконовую трубку, и панели управления, служащей для задания и отображения режимов работы насоса.

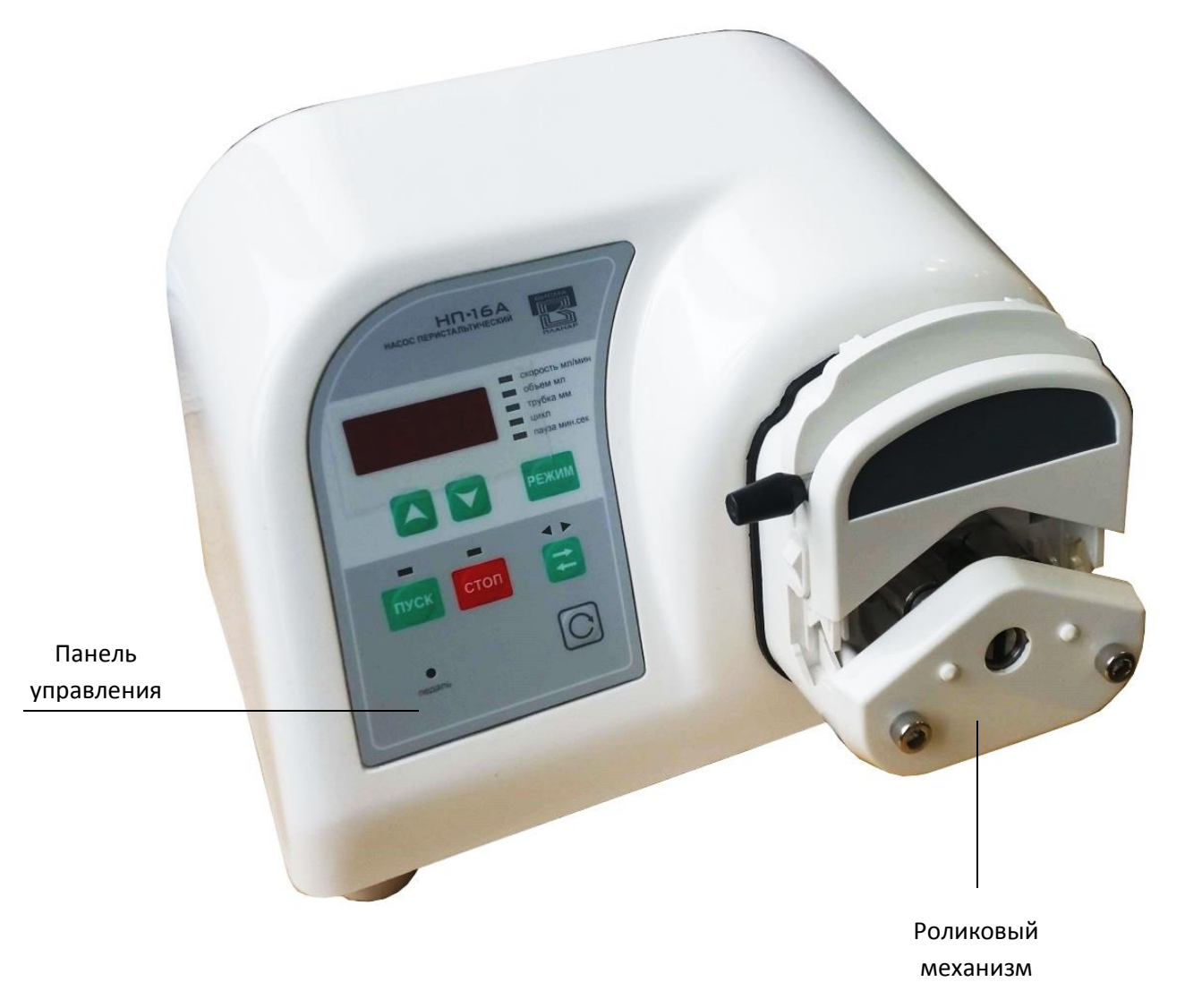

Рисунок 3.6 – Внешний вид перистальтического насоса

Пульт управления насоса перистальтического представлен на рисунке 3.7.

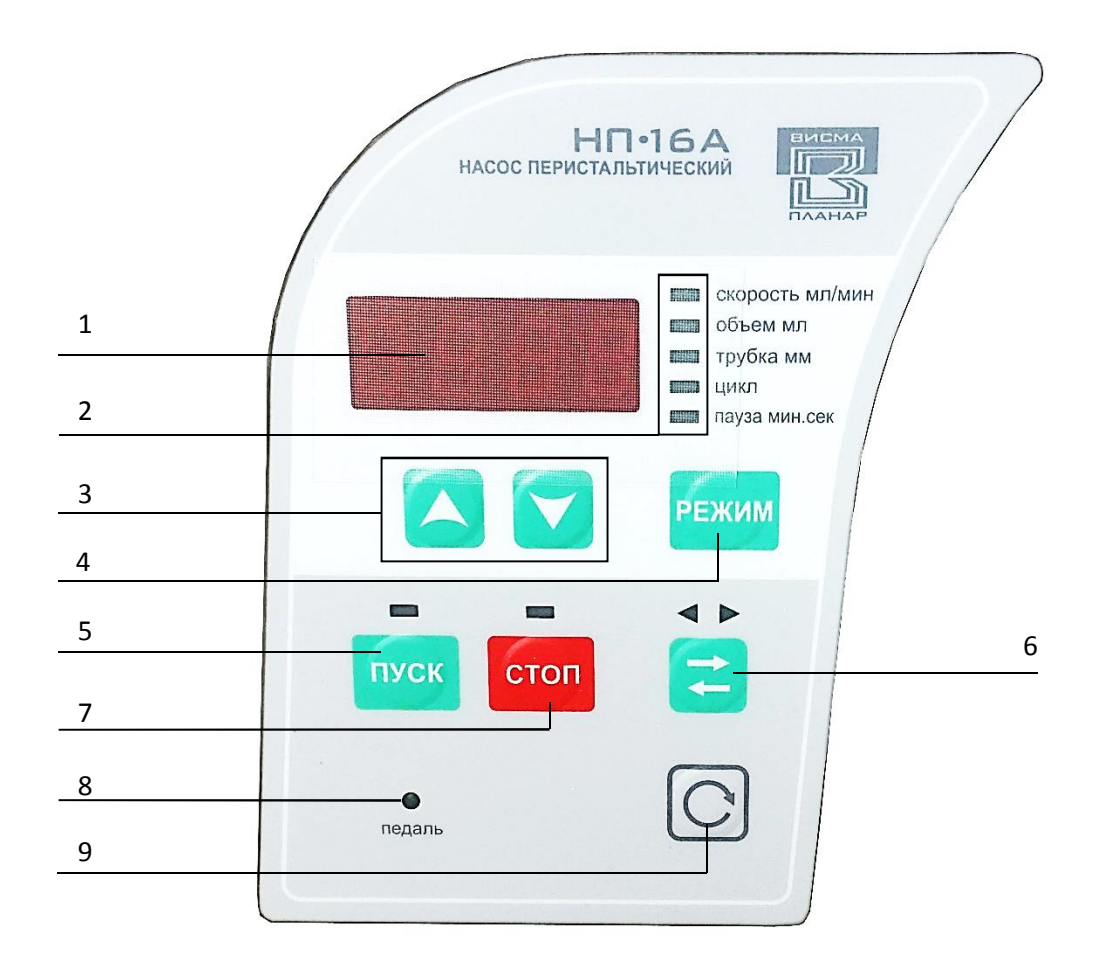

Рисунок 3.7 – Пульт управления перистальтического насоса.

1 – табло, индицирующее заданные и текущие параметры работы насоса;

2 – индикаторы, указывающие на соответствующий режим задания параметров и отображения информации на табло 1;

3 – кнопки для установки значения параметра соответствующего выбранному режиму;

4 – кнопка выбора режима задания (и отображения) параметра работы насоса;

5 – кнопка запуска процесса вливания с индикатором, указывающим, что насос находится в режиме вливания;

6 – кнопка переключения направления вращения роликового механизма с индикаторами направления;

7 – кнопка остановки процесса вливания и отключения звукового сигнала тревоги с индикатором, указывающим, что насос находится в режиме "Стоп";

8 – индикатор, показывающий, что насос управляется с педали;

9 – кнопка ускоренного заполнения и промывки системы и вращения с максимальной скоростью роликового механизма во время дозирования.

Охлаждение электродов или введение требуемых растворов в опухоль, реализовано с помощью перистальтического насоса и систем охлаждения электродов. Схема охлаждения приведена на Рисунок 3.8

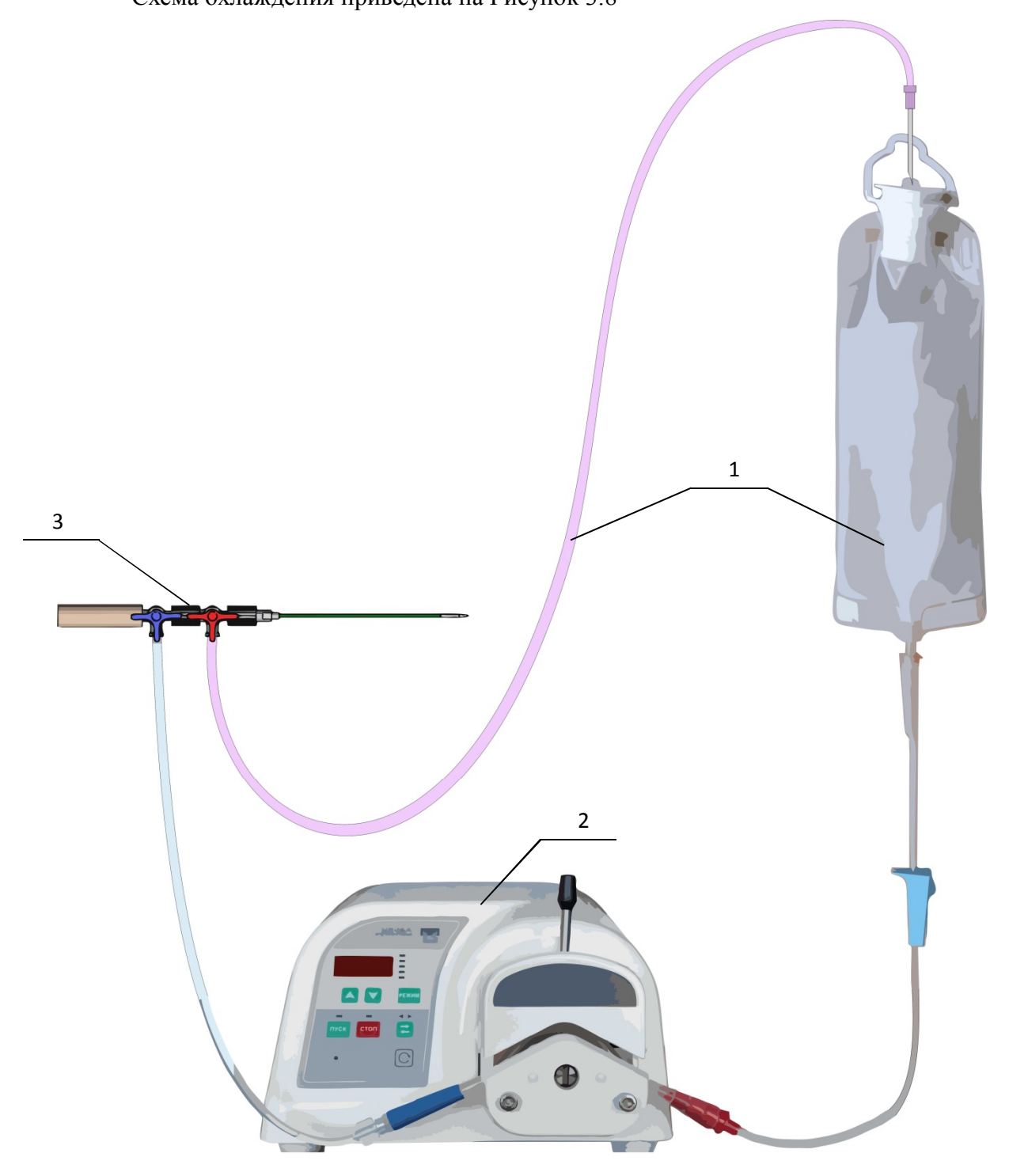

Рисунок 3.8– Схема охлаждения 1 электрода

1 – система охлаждения; 2 – перистальтический насос; 3 – водоохлаждаемый электрод.

#### **3.4 Передвижная аппаратная стойка**

Передвижная аппаратная стойка состоит из двух рам, верхней и нижней, выполненных из металлической трубы круглого сечения. Полки выполнены из нержавеющей стали и крепятся на верхней раме стойки. Нижняя рама имеет колесные опоры, которые оснащены тормозами, что позволяет надежно фиксировать стойку при эксплуатации. Торцы рам закрыты пластиковыми заглушками, что позволяет повысить качество санитарной обработки стойки.

Внешний вид аппаратной стойки приведен на Рисунке 1 .

## **3.5 Схемы подключения функциональных блоков комплекса и электродов**

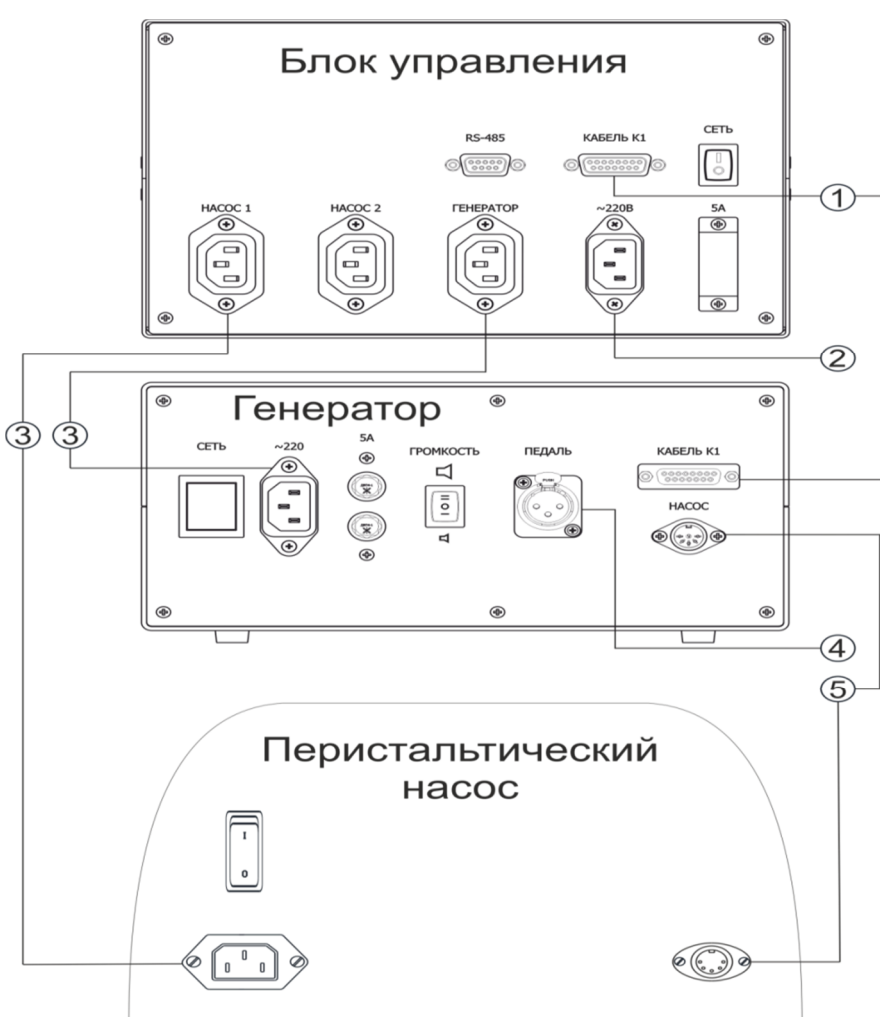

**3.5.1 Схема подключения функциональных блоков комплекса**

Подсоединение функциональных блоков комплекса приведено на Рисунке 3.10.

Рисунок 3.9 – Схема подключения функциональных блоков и педали (см. табл. 3.1). Обозначенные на рисунке 3.9 кабели и шнуры представлены в таблице 3.1.

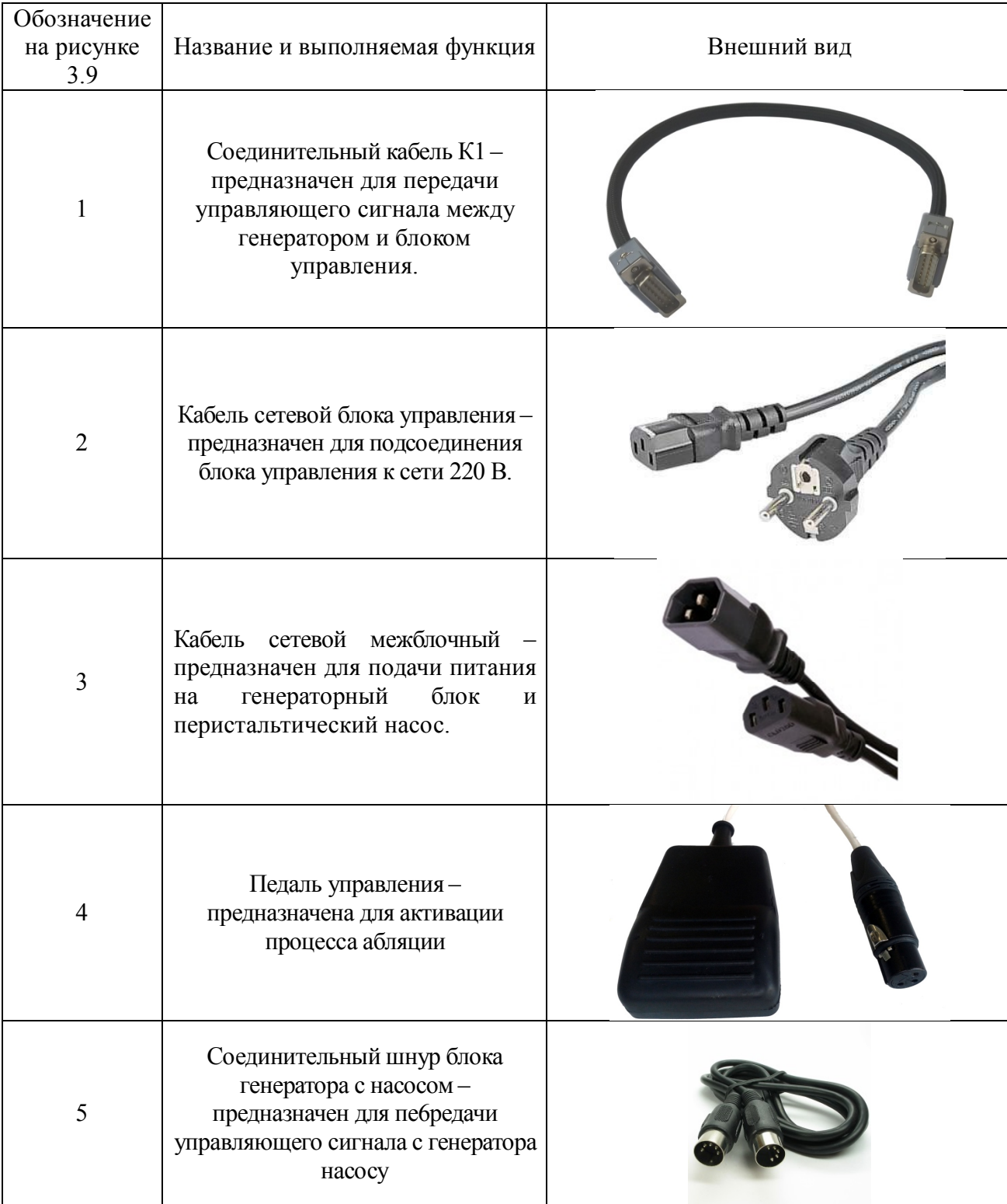

## Таблица 3.1 – Обозначенные на рисунке 4.11 принадлежности комплекса.

## *Примечание*

Внешний вид представленных в таблице 3.1. принадлежностей может отличаться от принадлежностей, поставляемых с комплексом.

#### **3.5.2 Схема подключения электродов**

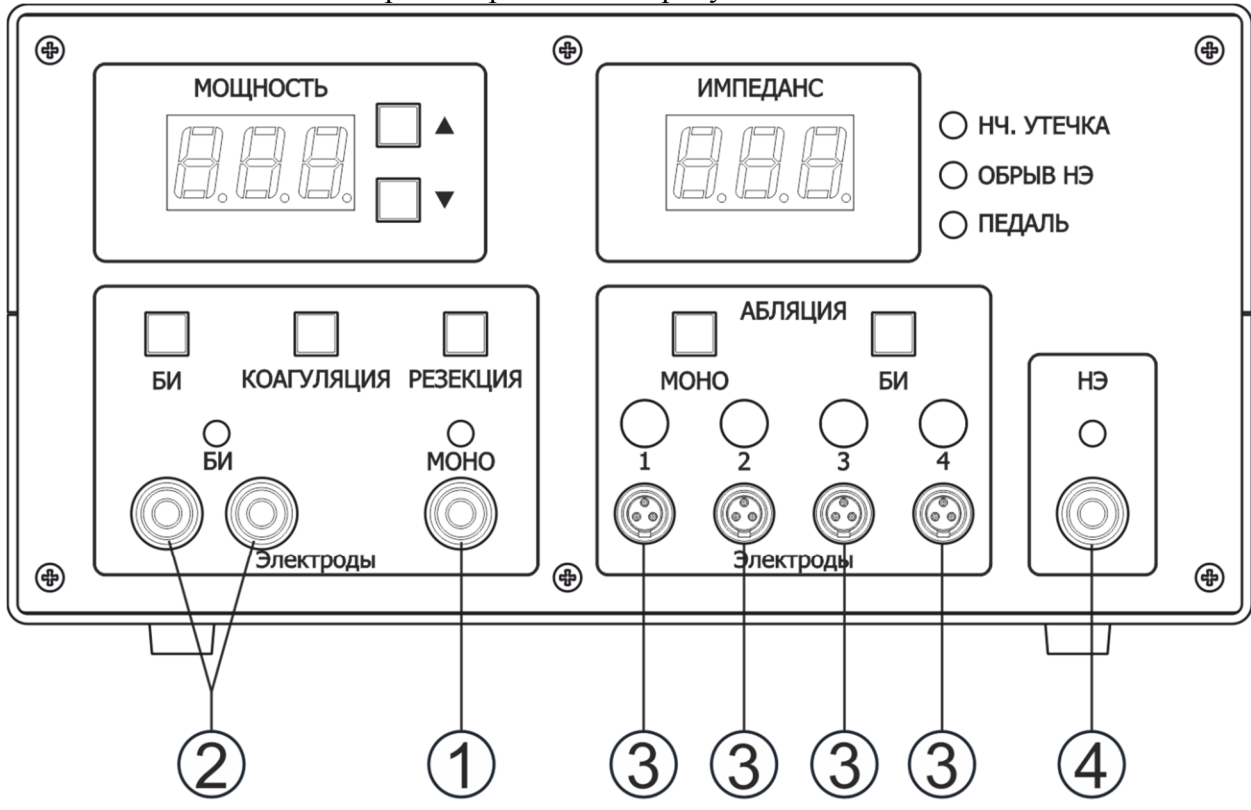

Подсоединение электродов приведено на рисунке 3.10.

Рисунок 3.10 – Схема подключения кабелей и держателей электродов (см. табл. 3.2). Обозначенные на рисунке 3.10 кабели представлены в таблице 3.2.

| Обозначение<br>на рисунке<br>3.10 | Название и выполняемая<br>функция                                                                                      | Внешний вид подключаемого кабеля                                                                                  |
|-----------------------------------|----------------------------------------------------------------------------------------------------|----------------------------------------------------------------------------------------------------|
| 2                                 | Кабель для подключения<br>монополярных электродов для<br>резекции и коагуляцуии                                        | Данные кабели не входят в комплект<br>поставки комплекса и приобретаются<br>отдельно (подробнее - см. раздел 16). |
|                                   | Кабель для подключения<br>биполярных электродов для<br>коагуляции                                                      |                                                                                                    |
| 3                                 | Кабель игольчатого электрода<br>- предназначен для<br>соединения игольчатого<br>электрода с генератором.               | З<br>M                                                                                                    |
| 4                                 | Кабель нейтрального<br>электрода - предназначен для<br>подключения нейтрального<br>электрода к генераторному<br>блоку. |                                                                                                    |

#### **3.6 Принадлежности одноразового использования**

Комплект принадлежностей комплекса для проведения абляции содержит жесткие и гибкие электроды различных типоразмеров, а также многоэлектродные круговые системы, нейтральные электроды.

## **ВНИМАНИЕ! Поворачивать краники, имеющиеся на электродах, категорически запрещается! Это приводит к повреждению электродов!**

3.6.1 Водоохлаждаемый электрод представляет собой металлическую иглу с изолирующим покрытием по всей длине за исключением рабочей части. Внутри иглы коаксиально располагаются два канала для циркуляции дистиллированной воды. Внутренний канал используется для притока воды к рабочей части электрода, а наружный канал для оттока охлаждающей воды. Электрод имеет два штуцера: входной и выходной – для подключения системы охлаждения, а также разъем для подключения с помощью кабеля к блоку управления. Ближайший к разъему штуцер является входным.

Водоохлаждаемые электроды отличаются между собой длиной электрода (230 или 330 мм) и длиной рабочей части (20 и 30 мм). Диаметр всех водоохлаждаемых электродов составляет 1,6 мм.

На рисунке 3.11 показан электрод игольчатый водоохлаждаемый длиной 230 мм и длиной рабочей зоны 20 мм.

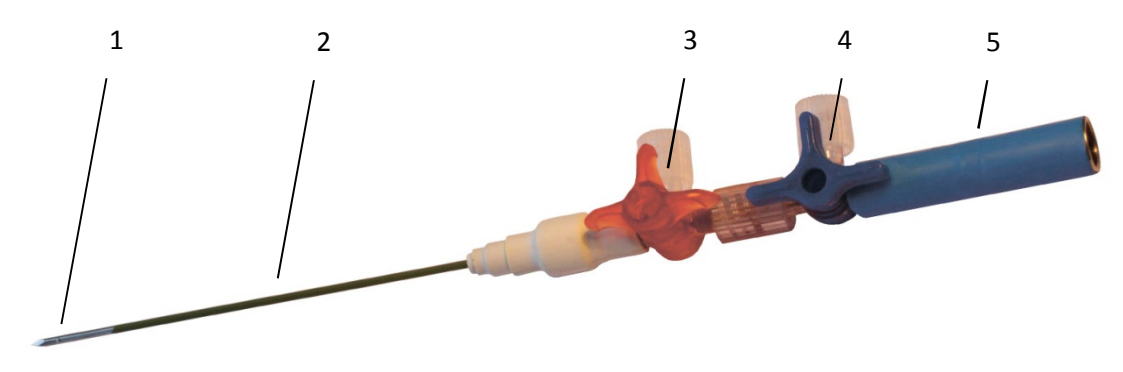

Рисунок 3.11 – Электрод игольчатый водоохлаждаемый.

1 – наконечник с рабочей частью; 2 – игла с изолирующим покрытием; 3 – выходной штуцер; 4 – входной штуцер; 5 – разъем для подключения к блоку управления.

3.6.2 Инфузионный электрод представляет собой металлическую иглу для чрескожных инъекций с изолирующим покрытием по всей длине за исключением рабочей части, имеющей ряд сквозных отверстий. Через эти отверстия в область нагрева подается электропроводящий раствор. Электрод имеет один штуцер для подсоединения к перистальтическому насосу, через систему охлаждения и разъем для подключения с помощью кабеля к блоку управления.

Инфузионные электроды отличаются между собой длиной (200 или 300 мм), и длиной рабочей части электрода ( 20 или 30 мм).

На рисунке 3.12 показан инфузионный электрод длиной 300 мм с длиной рабочей части 30 мм и диаметром 1,6 мм.

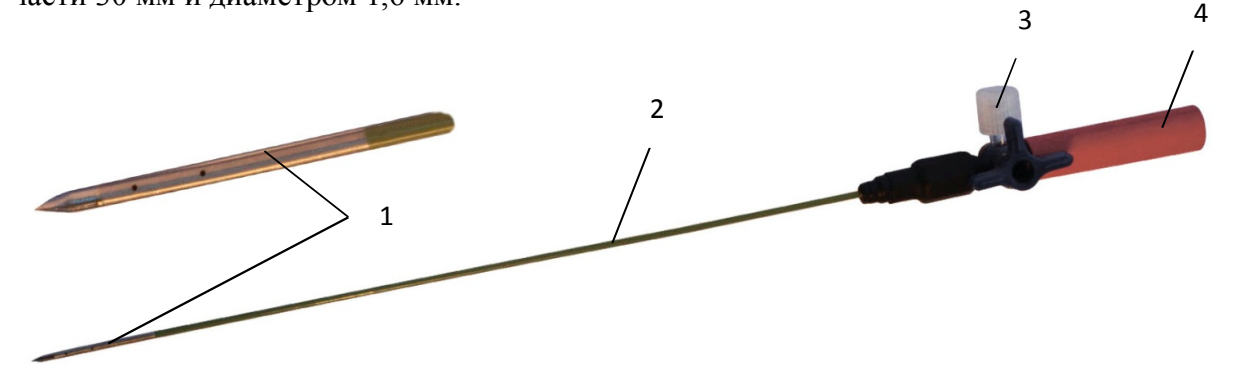

Рисунок 3.12– Электрод игольчатый инфузионный (на рисунке приведена в увеличенном масштабе рабочая часть электрода с отверстиями).

1 – наконечник с отверстиями в рабочей части; 2 – игла с изолирующим покрытием; 3 – входной штуцер; 4 – разъем для подключения к блоку управления.

3.6.3 Гибкий электрод представляет собой гибкую трубку с разъемом для подключения с помощью кабеля к блоку управления. ручку держатель и иглу с изолирующим покрытием по всей длине за исключением рабочей части Длина гибкого электрода составляет 610 мм, диаметр гибкой части электрода - 3,0 мм, а диаметр рабочей части – 1,6 мм,. длина рабочей части электрода ( 20 или 30 мм).

На рисунке 3.13 показан внешний вид одиночного гибкого электрода.

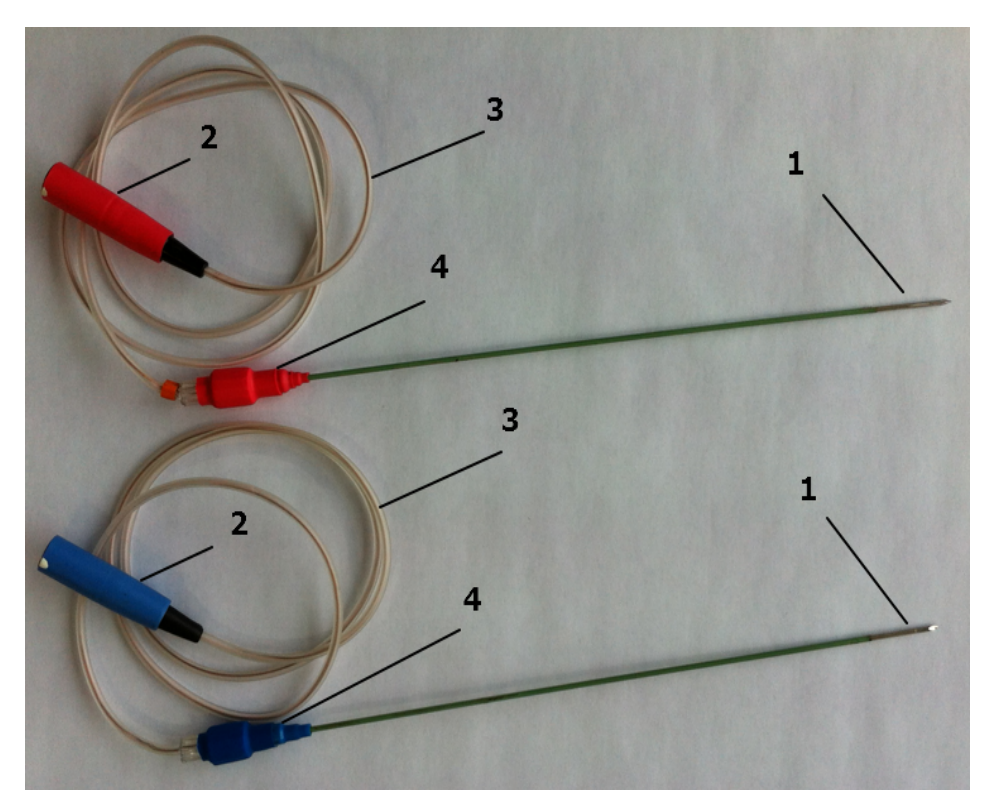

Рисунок 3.13 – Гибкий одиночный электрод .

1 – игла с рабочей частью; 2 – разъем; 3 – гибкая спираль ; 4 – ручка держатель

На рисунке 3.14 показан внешний вид сдвоенного гибкого электрода.

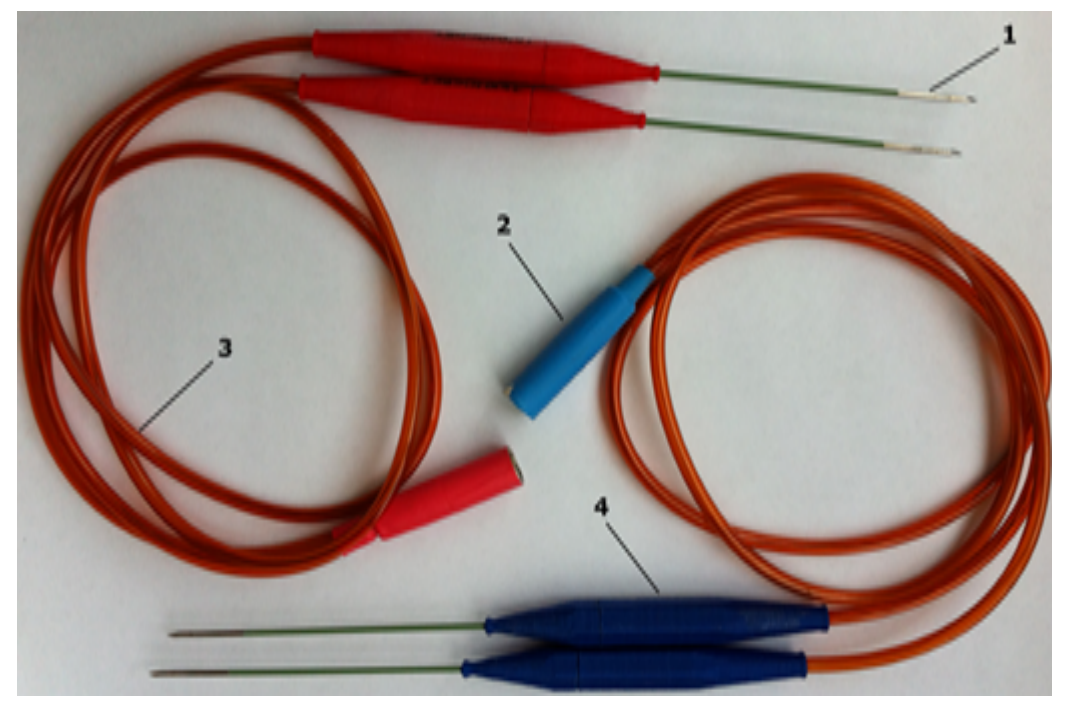

Рисунок 3.14 – Гибкий электрод сдвоенный.

1 – игла с рабочей частью; 2 – разъем; 3 – гибкая трубка ; 4 – ручка держатель

3.6.4 Для многоэлектродной круговой системы (Рисунок 3.15) – базовой конструкцией является конструкция из 4-х электродов, в которой однополярные электроды соединены между собой, образуя в пространстве крестообразную конструкцию

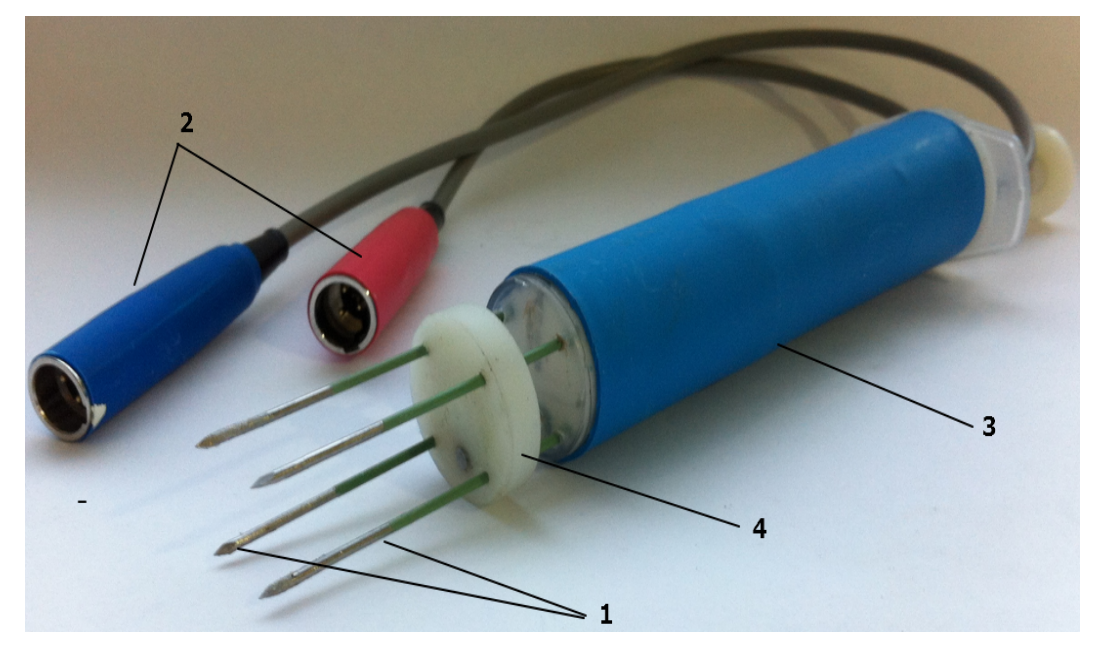

Рисунок 3.15 – Многоэлектродная круговая система. 1 – игла с рабочей частью; 2 – разъемы; 3- ручка держатель ; 4 – фиксатор

Многоэлектродные круговые системы различаются между собой количеством электродов от 4 до 12, длиной электродов, длиной рабочей зоны (20, 30 и 40мм) и диаметром на котором размещены электроды (15, 20, 25, 30 и 40мм).

3.6.5 Электрод нейтральный (Рисунок 3.16) – прикрепляется на поверхность тела пациента и используется при работе комплекса в монополярных режимах. Необходим для замыкания цепи высокочастотного тока и снижения его плотности в тканях тела для исключения ожогов.

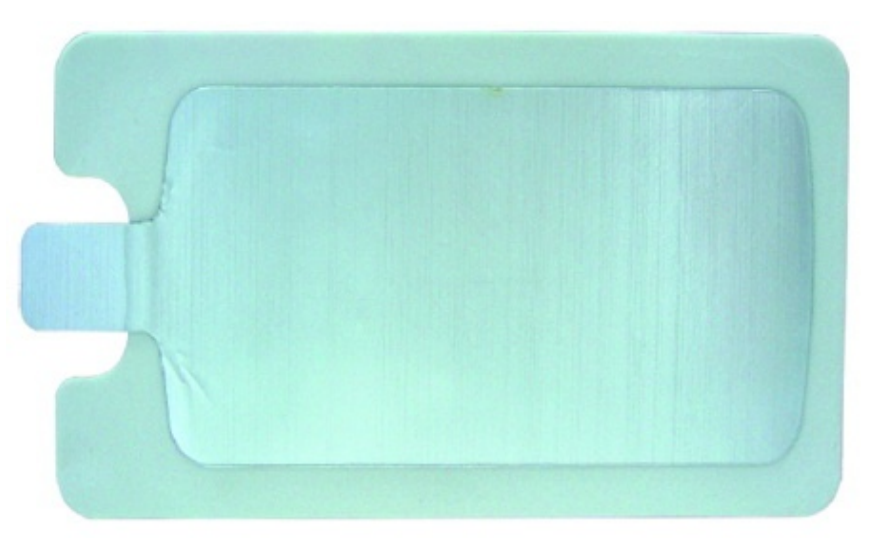

Рисунок 3.16 – Нейтральный электрод

#### **3.7 Принцип действия**

Процесс радиочастотной абляции заключается в деструкции биологической ткани посредством её нагрева с использованием электромагнитной волны радиочастотного диапазона.

Электрохирургическое вмешательство — медицинская процедура, состоящая в разрушении биологических тканей с помощью переменного электрического тока с частотой от 400 кГц.

Основной принцип электрохирургии состоит в преобразовании высокочастотного тока в тепловую энергию. При использовании металлического активного электрода с малой площадью, например, электрода-петли и нейтрального электрода большой площади, образующих замкнутую электрическую цепь, можно обеспечить пробой на расстоянии меньше одного миллиметра. При этом выделяется энергия и как результат мгновенное испарение воды, что и приводит к разрушению ткани.

На величину нагрева ткани влияют не только параметры тока, но величина контактной поверхности электродов (чем меньше поверхность, тем более локально повысится температура).

Таким образом, основными факторами, влияющими на результирующее воздействие, являются время контакта электродов с тканью (длительность воздействия), размер и форма их контактной поверхности, частота тока и форма волны.

Основные преимущества теплового разрушения опухоли по сравнению с хирургическим вмешательством: малые кровопотери при проведении; сокращение времени операции; техническая простота процедуры; сокращение расходов на анестезиологическое и хирургическое обеспечение оперативного вмешательства; снижение время пребывания в стационаре до 1-2 дней.

Для осуществления радиочастотной абляции в монополярном режиме в разрушаемую ткань пункционно вводится игольчатый электрод или многоэлектродная круговая система, подсоединенные к блоку генератора. При прохождении высокочастотного тока между рабочей частью игольчатого электрода , многоэлектродной круговой системой и нейтрального электрода, прикрепляемого на поверхность тела, ткань вблизи рабочей части электрода или системы нагревается до температуры  $50^{\circ}$ С – 110°С, вызывая гибель клеток. Когда температура вблизи рабочей части достигает установленного значения, блок генератора отключается и повторно включается при снижении этой температуры.

В биполярном режиме в ткань нагрев осуществляется за счет тока, протекающего между двумя и более электродами.

Управление температурой электродов осуществляется программным способом. В блок управления заведены программы с различными законами изменения температуры от времени (подробнее – см. раздел 10).

## **4 Описание режимов работы комплекса**

Комплекс рассчитан на работу в повторно-кратковременном режиме. Время непрерывной работы 30 минут. Затем пауза – 30 минут.

Комплекс поддерживает требуемую температуру в режиме абляции при проведении операции. При достижении требуемой температуры комплекс отключает подачу высокочастотной мощности и повторно включает ее при снижении температуры на электроде относительно заданной.

При установке рекомендованных значений мощности при проведении процесса абляции (см. раздел 10) для применяемых электродов время непрерывной активации и паузы не регламентируется.

#### **4.1 Монополярные режимы**

В монополярном режиме высокочастотный электрический ток проходит от активного электрода (инструмента) через тело пациента на нейтральный электрод, постоянно присоединенный к телу пациента. Активный электрод имеет малую площадь контакта с телом, поэтому в месте касания активного электрода электрический ток обладает высокой плотностью и разогревает прилегающую к нему ткань. Нейтральный электрод, плотно прилегающий к телу, имеет большую площадь, поэтому плотность тока в месте его прилегания мала, и разогревания ткани не происходит.

#### **4.1.1 Режим «РЕЗЕКЦИЯ»**

Монополярное резание.

Рассечение любых мягких тканей, в том числе жировых, без выраженной коагуляции.

При рассечении тканей с применением рекомендованных изготовителем значений мощности для электродов-игл из проволоки диаметром 0,1 мм максимальная толщина слоя коагулированной ткани 20 мкм.

Возможные области применения:

- выполнение биопсий петлевыми электродами;

- прецизионные косметические рассечения кожи, слизистых и мышц электродамииглами при операциях на лице и шее, на веках, на склерах, на слёзном мешке (операция в области головы и шеи, где важен косметический эффект).

#### **4.1.2 Режим «КОАГУЛЯЦИЯ»**

Монополярная контактная коагуляция без искрообразования, без карбонизации и с плавным ростом толщины коагулированной ткани.

При применении рекомендованных изготовителем значений мощности для выбранного инструмента минимальная скорость роста толщины коагулированной ткани, как в сухих, так и в жидких средах 1 мм в секунду, окончательная минимальная толщина коагулированной ткани - 5 мм.

Возможные области применения:

- коагуляция для остановки кровотечений после конизаций и биопсий;
- остановка кровотечений при выполнении любых хирургических операций;
- коагуляция монополярными пинцетами.

#### **4.1.3 Абляция в монополярном режиме «МОНО»**

В монополярном режиме высокочастотный ток проходит от рабочей зоны игольчатого электрода, многоэлектродной круговой системы через тело пациента на нейтральный электрод, приклеенный к телу пациента. Они имеют малую площадь контакта с телом, поэтому в месте касания активного электрода (многоэлектродной круговой системы) электрический ток обладает высокой плотностью и разогревает прилегающую к нему ткань. Нейтральный электрод, плотно приклеенный к телу, имеет большую площадь по сравнению с рабочей зоной игольчатого электрода, потому плотность тока в месте его прилегания мала, и разогрева ткани в месте приклеивания не происходит. При прохождении высокочастотного тока между рабочей частью электрода и нейтральным электродом ткань вблизи рабочей части игольчатого электрода нагревается до температуры 50°С – 110°С, вызывая гибель клеток. Водохлаждаемый и инфузионный электроды подключатся к перистальтическому насосу и используется для деструкции опухолей диметром до 15 мм.

Монополярном режиме с гибкими электродами и многоэлектродными круговыми системами не требуется подключение перистальтического насоса.

#### **ВАЖНО!**

Водохлаждаемый игольчатый электрод в монополярном режиме рекомендуется использовать при наличии рядом с зоной абляции важных структур которые необходимо сохранить.. Дистиллированная вода, охлажденная до температуры 2 - 4 °С, циркулирует по замкнутому контуру, включающему систему охлаждения одного электрода, водоохлаждаемый игольчатый электрод и линию удлинительную инфузионную, при использовании перистальтического насоса. За счет циркуляции воды достигается охлаждение рабочей части игольчатого электрода, что предотвращает обезвоживание и обугливание ткани, прилежащей непосредственно к ней.

#### **ВАЖНО!**

Использование инфузионного электрода рекомендуется в плотных тканях, которые препятствуют растеканию электропроводящего раствора. Для осуществления радиочастотной абляции в монополярном режиме с введением электропроводящих растворов, в разрушаемую ткань пункционно вводится инфузионный игольчатый электрод. При прохождении высокочастотного тока между рабочей частью игольчатого электрода и нейтральным электродом ткань вблизи рабочей части игольчатого электрода нагревается до температуры  $50^{\circ}$ С –  $100^{\circ}$ С, вызывая гибель клеток. Одновременно от перистальтического насоса электропроводящий раствор поступает через систему охлаждения по инфузионному проводнику в игольчатый электрод и через отверстия в стенке его рабочей части - в область нагрева. Раствор заполняет промежуток между электродом и тканью, повышая электрическую проводимость. При этом уменьшается высушивание разрушаемой ткани вблизи рабочей части электрода и увеличивается объем области термического некроза ткани.

#### **4.2 Биполярные режимы**

В режиме биполярная абляция высокочастотный ток проходит между двумя или более игольчатыми электродами. Сдваивание однополюсных электродов позволяет увеличить число одновременно работающих электродов, тем самым уменьшить время процедуры абляции. За счёт использования сдвоенных гибких электродов и многоэлектродных круговых систем удаётся увеличить подводимую энергию без увеличения времени нагрева. Комплекс позволяет подключить две пары биполярных электродов.

В режиме биполярная коагуляция ток проходит от одной бранши пинцета (или зажима) к другой. Происходит разогрев областей, прилегающих к рабочим зонам инструментов.

#### **4.2.1 Коагуляция в биполярном режиме «БИ»**

Биполярная коагуляция без искрообразования.

При применении рекомендованных значений мощности для выбранного инструмента максимальное время выполнения коагуляции пинцетами с браншами  $8 \times 2 - 4$  секунды.

Применяется в открытой хирургии.

#### **4.2.2 Абляция в биполярном режиме «БИ»**

При работе в биполярном режиме в тело пациента вводятся два одиночных электрода или два гибких сдоенных электродов на расстоянии 20 или-25 мм между ними, так же может использоваться многоэлектродная круговая система. Высокочастотные токи, протекая между рабочими поверхностями этих электродов, обеспечивают более эффективный нагрев опухоли по сравнению с монополярным режимом.

Размер области коагуляции зависит от величины высокочастотной мощности, времени нагрева, структуры ткани опухоли, размера рабочих частей игольчатых электродов и диаметра многоэлектродных круговых систем.

Биполярный режим рекомендуется использовать для разрушения опухоли, с диаметром, не превышающим 45 мм.

## **5 Указания по безопасности**

Значение символов:

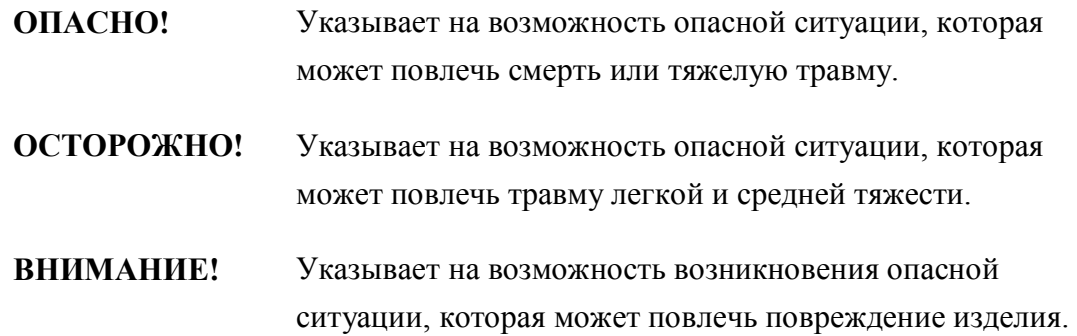

Безопасность комплекса обеспечивается соответствием конструкции требованиям действующих стандартов по безопасности и регламентированными техническими испытаниями каждого комплекса.

Однако безопасность использования изделия зависит не только от его конструкции, но и от соблюдения медицинским персоналом рекомендаций по безопасной эксплуатации комплекса.

**5.1 Неправильная эксплуатация персоналом, не прошедшим инструктаж и обучение**

#### **ОПАСНО!**

Лица, не прошедшие обучение и инструктаж, могут неправильно обращаться с комплексом, что может привести к опасности для жизни и здоровья пациента, персонала или повреждению оборудования. Эксплуатацию комплекса разрешается осуществлять лицам, которые были обучены правильному обращению с аппаратом в соответствии с руководством по эксплуатации, ознакомлены с методами высокочастотной электрохирургии, представляющими и понимающими риски и опасности метода, а также возможные осложнения.

**Больные с электронными стимуляторами сердца не должны подвергаться лечению с использованием комплекса.**

**Более подробное описание показаний и противопоказаний к применению комплекса в п.18**

## **5.2 Опасность поражения электрическим током ОПАСНО!**

Не следует работать:

- со снятыми крышками функциональных блоков;

- при механических повреждениях функциональных блоков и соединительных кабелей;

- с поврежденными и незакреплёнными сетевыми розетками.

Корпуса функциональных блоков комплекса защищены от расплёскивания жидкостей в соответствии с требованиями стандартов по безопасности, но корпуса блоков не являются герметичными.

Не следует устанавливать на функциональные блоки ёмкости с жидкостями. При обильном обливании жидкость может проникнуть внутрь блоков, что может привести к опасности поражения электрическим током и отказу комплекса.

При проведении дезинфекции функциональных блоков комплекса вилку сетевого кабеля следует отключать от сетевой розетки.

Запрещается при проведении дезинфекции функциональных блоков снимать их с аппаратной стойки и помещать в емкость с раствором во избежание попадания раствора внутрь корпусов.

При перемещениях оборудования в операционной не допускайте натяжения кабелей, при котором возможно повреждение изоляции и разрыв. Следите за исправностью пролегающих на полу кабелей, особенно, при передвижениях тяжёлого оборудования.

Не следует использовать комплекс, отремонтированный в ремонтной организации, не имеющей лицензии на проведение данных ремонтных работ.

#### **5.3 Опасность воспламенения**

#### **ОПАСНО!**

В методе высокочастотной хирургии используется высокочастотный электрический ток, который может создавать искрение на рабочем электроде при нормальной работе комплекса. При попадании под рабочий электрод горючих материалов, газов и жидкостей может произойти их воспламенение.

Воспламеняемые вещества, используемые для очистки или дезинфекции, или как растворители для клеящих веществ, должны испариться до применения комплекса.

Для очистки и дезинфекции, где это возможно, должны использоваться невоспламеняемые вещества.

Не следует наматывать кабели держателей электродов или нейтрального электрода на металлические предметы, так как при этом возникают наведенные токи, которые могут вызвать искрение и возгорание легковоспламеняющихся материалов.

## **5.4 Предотвращение ожогов пациента высокочастотным током ОСТОРОЖНО!**

Ожог высокочастотным током может происходить в месте точечного контакта пациента с токопроводящими предметами. Плотность высокочастотного тока, протекающего при активации комплекса через такой точечный контакт, может стать достаточной для разогрева тканей и их карбонизации.

Не следует допускать точечных контактов пациента с металлическими частями операционного стола, опор и подобных металлических предметов.

На теле пациента не должно находиться металлических предметов: цепочек, браслетов и т.д.

Риск ожогов высокочастотным током снижается или исключается при правильном наложении нейтрального электрода, и практически отсутствует при использовании биполярного режима работы.

При одновременном использовании комплекса и приборов контроля за физиологическими параметрами пациента, любые электроды для контроля следует располагать как можно дальше от электродов комплекса.

Нельзя работать кабелями и держателями электродов, имеющими повреждения корпуса или кабеля, электродами с поврежденной изоляцией.

Необходимо исключить контакт между различными частями тела пациента, например, между руками и телом, путем размещения между ними сухой марли.

Кабели электродов располагайте так, чтобы они не касались открытых участков тела пациента – высокочастотный ток может вызвать ожог через неповрежденную изоляцию. Опасность ожога возрастает, если кабели увлажнены.

Если изолировать пациента от металлических предметов невозможно, например, при применении ранорасширителей, прикрепленных к металлическим деталям операционного стола, то площадь контакта с металлическим предметом должна быть не менее, приблизительно, половины площади нейтрального электрода.

#### **5.5 Предотвращение ожогов пациента высокочастотным током от нейтрального электрода**

#### ОСТОРОЖНО!

Недостаточный по площади контакт нейтрального электрода с телом пациента может привести к ожогу в месте наложения нейтрального электрода.

Отсутствующий или недостаточный контакт нейтрального электрода с телом пациента увеличивает вероятность ожога на участках тела, касающихся металлических предметов или влажных простыней.

Нейтральный электрод должен контактировать с телом пациента всей площадью.

Перед наложением нейтрального электрода выбранный участок кожи следует побрить, очистить и просушить.

Предпочтительное место наложения нейтрального электрода – ягодицы, передплечье, бедро, поясница должно быть рядом с областью операции, но не ближе 20 см от неё. Установить нейтральный электрод нужно таким образом, чтобы его более длинная сторона была перпендикулярна области операции.

Запрещается накладывать нейтральный электрод в следующих местах:

- на воспаленную кожу;

- над местами расположения крупных сосудов и нервных стволов;

- на кожу с рубцовыми изменениями;

- над любыми инородными металлическими предметами;

- над костными выступами;

- рядом с ЭКГ электродами.

Запрещается прокладывать между нейтральным электродом и телом пациента марлю, простыню или какую-нибудь другую прокладку.

Запрещается применять для улучшения контакта с нейтральным электродом электропроводящий гель: из-за неравномерного высыхания геля могут возникнуть места высокой плотности тока, в которых происходит перегрев и ожог.

Запрещается касаться активированным рабочим электродом нейтрального электрода, так как при этом происходит повреждение поверхности нейтрального электрода.

Любое повреждение поверхности нейтрального электрода может привести к ожогу пациента в месте повреждения.

Необходимо следить, чтобы во время операции между телом пациента и нейтральным электродом не затекали никакие жидкости.

При работе дополнительного электрохирургического аппарата вместе с комплексом в монополярном режиме, необходимо располагать каждый из нейтральных электродов как можно ближе к операционному полу «своего» устройства. Нельзя допускать соприкосновения двух нейтральных электродов.

Необходимо регулярно проверять прилегание нейтрального электрода к телу пациента, особенно после изменения положения пациента на операционном столе.

Если наблюдается уменьшение мощности при проведении операции, необходимо проверить качество прилегания нейтрального электрода к телу пациента.

Следует помнить, что при использовании нейтрального электрода комплекс контролирует только наличие электрической связи с нейтральным электродом и не контролирует его приложение к телу пациента.

Одноразовые нейтральные электроды не подлежат дезинфекции с целью повторного применения. Возможен ожог от одноразового нейтрального электрода из-за старения поверхности при повторном применении.

## **5.6 Предотвращение вреда пациенту при неправильном применении ОСТОРОЖНО!**

Следует использовать рекомендованные значения мощности для выбранного электрода и рабочего режима. При первом использовании устанавливайте мощность из середины рекомендованного диапазона.

«Нехватка мощности» может быть вызвана:

- неплотным прилеганием нейтрального электрода;

- плохим контактом в разъемах держателей, кабелей игольчатого электрода, блока управления и генераторного блока;

- дефектом кабелей;

- налипшей на электрод тканью.

В любом случае, не увеличивайте мощность, а устраните причину ее потери. Это позволит избежать неожиданного увеличения мощности и нежелательного повреждения тканей.

Электрохирургический электрод после активации остаётся горячим какое-то время и может вызвать ожог при соприкосновении с тканью.

Временно не используемые электрохирургические электроды следует держать изолированно от пациента в стерильном, сухом, хорошо обозреваемом месте.

При проведении операций следует избегать контакта кожи с кожей (например, между руками и телом пациента), например, путем размещения между ними сухой марли.

Активация рабочего электрода одновременно с ирригацией операционной раны или включением хирургического отсоса может привести к утечке высокочастотного тока на жидкость и ожогу пациента и персонала.

Существует опасность ожога тканей и внутренних органов при работе на завышенных мощностях или при случайном касании активированным электродом.

Для хирургических процедур, при которых высокочастотный ток может протекать через части тела, с относительно малой площадью поперечного сечения желательно использовать биполярную методику для предотвращения нежелательного повреждения ткани.

Запрещается для ускорения коагуляции устанавливать максимальную или близкую к максимальной мощность.

Существует опасность нежелательного распространения коагуляции вдоль сосудов или на ткани с повышенной влажностью, особенно, при работе в монополярном режиме.

Существует опасность нежелательной коагуляции сосудов, проходящих рядом с зоной резания и коагуляции.

**Запрещается** использование любых предметов для нажатия кнопок на передних панелях регуляторов. Возможное повреждение кнопок может впоследствии привести к самопроизвольному переключению режимов или отключению комплекса.

**Запрещается** работать с электродами, имеющими повреждения изоляции!

**Запрещается** проводить доработку электродов!

**Запрещается** применять самодельные и несертифицированные электроды и принадлежности.

**Категорически запрещается** поворачивать краники, имеющиеся на электродах! Это приводит к повреждению электродов!

Все электроды и многоэлектродные круговые системы и принадлежности, системы охлаждения, инфузионные линии и иглы - являются **одноразовыми**. Их повторная стерилизация и применение **запрещены**!

Необходимо беречь кабели и держатели электродов от перегибания, падений и грубого обращения.

#### **5.7 Дополнительные меры безопасности при лапароскопических вмешательствах**

#### **ОСТОРОЖНО!**

Для ввода электрохирургических электродов предпочтительно использовать пластмассовые троакары, для ввода лапароскопа и других неэлектрохирургических инструментов предпочтительно использовать металлические троакары, что снижает риск ожога в области контакта абдомиальной стенки с троакарами, и ожога внутренних органов от лапароскопа и неэлектрохирургических инструментов.

Запрещается использовать гибридные троакары, сделанные из пластмассы с металлическими деталями.

Запрещается касаться активированным электродом металлических инструментов или лапароскопа, поскольку возможен ожог в месте касания инструментов или лапароскопа с внутренними органами, или ожог персонала через хирургические перчатки.

## **5.8 Предотвращение высокочастотных ожогов персонала ОСТОРОЖНО!**

Рукоятки электродов и кабели держателей электродов располагайте так, чтобы они не касались открытых участков тела, поскольку наведённый через неповреждённую изоляцию высокочастотный ток может вызвать ожог. Опасность ожога возрастает, если кабели держателей электродов и рукоятки увлажнены.

Изоляции хирургических перчаток недостаточно для защиты от высокочастотного тока. Не следует касаться активированного электрода.

Активировать электрод следует только после того, как он будет установлен в рабочее положение.

Касание активированным электродом любого металлического инструмента либо предмета, не установленного на ткань в операционном поле, может привести к пробою хирургической перчатки и ожогу руки хирурга.

## **5.9 Предотвращение помех работе других электронных приборов. ВНИМАНИЕ!**

Комплекс следует подключать к розетке, имеющей контакт заземления.

Для подключения к сети использование удлинителей нежелательно. Если без них обойтись невозможно, то используемые для подсоединения к питающей сети удлинители должны иметь контакты заземления и провод заземления.

Примечание: работа встроенных сетевых фильтров комплекса становится менее эффективной, и уровень помех, создаваемых комплексом другим устройствам по сети, может возрасти. Для снижения уровня помех по сети комплекс должен быть соединен заземляющим проводом сетевого кабеля с заземляющим контактом сетевой розетки.

Работа комплекса при подаче высокочастотного электрического тока может приводить к сбоям в работе находящихся рядом электронных устройств. Следует исключить переплетение кабелей аппарата и кабелей прочих устройств. По возможности, кабели прочих устройств следует размещать как можно дальше от кабелей комплекса.

Электронные приборы и устройства следует размещать, по возможности, дальше от операционного поля и комплекса.

Для подключения комплекса следует использовать розетку, расположенную как можно дальше от розеток, к которым подключены прочие устройства.

## **5.10 Опасность нервно-мышечной стимуляции ОСТОРОЖНО!**

Существует вероятность нервно-мышечной стимуляции и сокращения мышечных тканей при нормальной работе комплекса.
## **5.11 Целесообразность удаления дыма ОСТОРОЖНО!**

Во время коагуляции и резекции образуется дым, который может быть вреден для пациента и персонала. Дым рекомендуется удалять аспиратором дыма, оснащённым специальными фильтрами, или с помощью оборудования вытяжной системы.

## **6 Требования к дезинфекции и стерилизации**

Наружные поверхности комплекса должны быть устойчивы к дезинфекции по МУ-287-113 раствором 3 % перекиси водорода по ГОСТ 177 с добавлением 0,5 % моющего средства по ГОСТ 25644.

Электроды игольчатые водоохлаждаемые и инфузионные, гибкие электроды , многоэлектродные круговые системы должны выдерживать предстерилизационную очистку, низкотемпературную пероксидно-плазменную стерилизацию и радиационную стерилизацию.

Срок годности принадлежностей комплекса после стерилизации два года.

Системы охлаждения электродов должны выдерживать стерилизацию в низкотемпературном пероксидно-плазменном стерилизаторе 1 раз.

 Кабели игольчатых электродов должны быть устойчивы к стерилизации в низкотемпературном пероксидно-плазменном стерилизаторе

**ОПАСНО!** При проведении дезинфекции комплекса вилку сетевого кабеля следует отключать от сетевой розетки.

**ОПАСНО!** Запрещается при проведении дезинфекции функциональных блоков снимать их с аппаратной стойки и помещать в емкость с раствором во избежание попадания раствора внутрь корпусов.

**ВНИМАНИЕ!** Запрещается стерилизация горячим воздухом.

### *Примечание*

Электроды, держатели электродов и провода подсоединения электродов сторонних производителей должны подвергаться дезинфекции, предстерилизационной очистке и стерилизации в соответствии со своими эксплуатационными документами.

## **7 Правила и порядок осмотра. Проверка готовности комплекса к использованию**

7.1 До начала работы с комплексом персонал должен пройти инструктаж и ознакомиться с руководством по эксплуатации. Персоналу необходимо ознакомиться с методом высокочастотной электрохирургии.

7.2 После транспортировки в зимних или влажных условиях необходимо выдержать комплекс в нормальных условиях не менее 8 часов.

7.3 Перед началом работы необходимо извлечь из транспортной тары передвижную аппаратную стойку с блоками комплекса, комплект электродов и принадлежностей. Проверить комплектность.

Примечание. Комплекс поставляется в транспортной таре в собранном виде, с подключенными кабелями и шнурами.

7.4 Во время первоначальной подготовки к работе осмотрите комплекс на предмет отсутствия повреждений, которые могли возникнуть во время погрузки и транспортировки. При наличии повреждений не используйте и не пытайтесь ремонтировать комплекс. Ремонт необходимо выполнять в специализированных мастерских или на предприятии-изготовителе.

7.5 В соответствии со схемой подключения (Рисунок 3.9) необходимо проверить соединение всех функциональных блоков и подключение педали.

#### *Примечание*

Комплекс поставляется в транспортной таре в собранном виде, с подключенными кабелями и шнурами, несмотря на это требуется проверить подключение всех кабелей и убедиться в надежности соединений.

7.6 Подсоединить комплекс к сети с помощью сетевого кабеля.

#### *Примечание*

Необходимо убедиться, что сетевой выключатель комплекса (Рисунок 3.3, поз. 3) выключен. Сетевая розетка должна иметь контакт заземления. Используемые для подсоединения к питающей сети удлинители должны иметь контакты и провод заземления.

7.7 Включить сетевые выключатели всех функциональных блоков комплекса, убедиться, что работают все функциональные блоки комплекса. Если какой-либо функциональный блок не работает – обратиться к рекомендациям раздела 12.

7.8 При первом включении комплекса на месте эксплуатации провести проверку работоспособности в соответствии с рекомендациями раздела 11.

# **8 Порядок работы комплекса при проведении операций резекции и коагуляции**

### **ВАЖНО!**

Кабели и электроды для проведения операций резекции и коагуляции не входят в комплект поставки комплекса.

Производитель не несет ответственности за совместимость электродов, держателей электродов и кабелей сторонних производителей, как между собой, так и с генератором комплекса.

Перед проведением операционных вмешательств, описанных в данном разделе, необходимо убедиться в работоспособности выбранных электродов и держателей в соответствии с рекомендациями, изложенными в разделе 11.

**ВАЖНО!** При проведении операций, описанных в разделе 9, не следует включать перистальтический насос комплекса. Если перистальтический насос включен, но при этом процесс охлаждения не запущен (насос находится в режиме "Стоп" более 10 минут), то включается звуковая сигнализация насоса. Это может отвлечь внимание хирурга и привести к нежелательным последствиям в процессе выполнения операционного вмешательства.

**ОСТОРОЖНО!** Если предполагается работа в монополярных режимах резания или коагуляции, к пациенту необходимо приклеить нейтральный электрод. Познакомьтесь с требованиями и рекомендациями раздела 6.5 по наложению нейтрального электрода.

## **8.1 Порядок проведения операции в режиме монополярного резания «РЕЗЕКЦИЯ»**

Для выполнения монополярного резания нейтральный электрод должен быть наложен на пациента и подключен к разъему «НЭ» генератора (Рисунок 3.4 поз.18) с помощью кабеля нейтрального электрода.

Кабель держателя электродов необходимо подключить в разъем «МОНО» (Рисунок3.4 поз.14) и в держатель электрода вставить рабочий электрод.

Режим резания выбирается нажатием кнопки «РЕЗЕКЦИЯ» на передней панели генераторного блока (Рисунок 3.4, поз. 8), одновременно с нажатием кнопки загорается светодиод (Рисунок 3.4 поз. 13) индицирующий активность режима «РЕЗЕКЦИЯ».

Мощность резания следует устанавливать в соответствии с рекомендациями, приведенными в таблице 9.1 для выбранного электрода.

Переключателем 3 – «ПРОГРАММА» блока управления выбрать Программу 1 и нажать кнопку  $4 - \langle \langle \text{TVCK} \rangle \rangle$  (Рисунок 3.1).

| Монополярный электрод | Мощность, отн. ед. |  |
|-----------------------|--------------------|--|
| Игла $0,15-0,2$ мм    | $10 - 30$          |  |
| Игла 0,5-0,8 мм       | 20-60              |  |
| Петля $0,2-0,3$ мм    | 20-40              |  |
| Электрод-нож          | $20-40$            |  |

Таблица 9.1 - Рекомендованные значения мощности для режима резекции

Ручку держателя электродов нужно держать как шариковую ручку и только за изолированную часть таким образом, чтобы обеспечивалась наибольшая площадь контакта пальцев с рукояткой. Не допускается касание электрода пальцами.

Активировать монополярное резание нажатием педали следует в тот момент, когда электрод еще не касается ткани и находится от нее на расстоянии нескольких миллиметров.

Касаться ткани и рассекать следует кончиком активированного электрода.

## **8.2 Порядок работы комплекса при проведении операции в режиме монополярной коагуляции «КОАГУЛЯЦИЯ»**

Для выполнения монополярной коагуляции нейтральный электрод должен быть наложен на пациента и подключен к разъему «НЭ» генератора (Рисунок3.4 поз.18) с помощью кабеля нейтрального электрода.

Кабель держателя электродов необходимо подключить в разъем «МОНО» (Рисунок3.4 поз.14) и в держатель электрода вставить рабочий электрод.

Для монополярной коагуляции следует использовать специальные электроды, имеющие большую площадь касания: электроды-шарики, электроды – пуговки, монополярные пинцеты.

Не рекомендуется для монополярной коагуляции использовать острые электроды, предназначенные для резекции.

Режим монополярной коагуляции выбирается нажатием кнопки «КОАГУЛЯЦИЯ» на передней панели генераторного блока (Рисунок 3.4 поз. 9), одновременно с нажатием кнопки загорается светодиод (Рисунок 3.4 поз. 13) индицирующий активность режима «КОАГУЛЯЦИЯ».

Мощность генератора следует устанавливать в соответствии с рекомендациями, приведенными в таблице 8.2 для выбранного электрода.

При установке рекомендованной мощности процесс коагуляции развивается плавно. Нормальная длительность процесса коагуляции 1 – 5 с.

Переключателем 3 – «ПРОГРАММА» блока управления выбрать Программу 1 и нажать кнопку  $4 - \langle$ ПУСК» (Рисунок 3.1).

Таблица 8.2 - Рекомендованные значения мощности для режима монополярной коагуляции

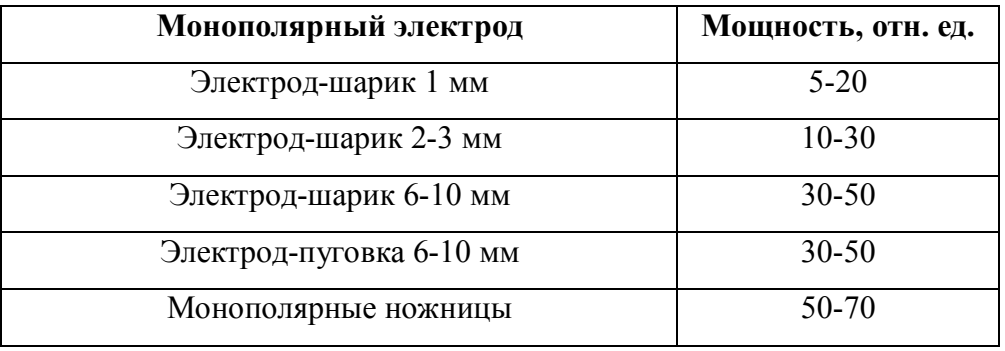

Ручку держателя электродов нужно держать как шариковую ручку и только за изолированную часть таким образом, чтобы обеспечивалась наибольшая площадь контакта пальцев с рукояткой. Не допускается касание электрода пальцами.

При проведении контактной коагуляции следует сначала устанавливать электрод на ткань и только потом активировать коагуляцию нажатием педали.

## **8.3 Порядок работы комплекса при проведении операции в режиме биполярной коагуляции «БИ»**

### **ВАЖНО!**

В комплексе реализованы два биполярных режима: режим биполярной коагуляции и режим биполярной абляции. Не следует путать режим биполярной коагуляции, включаемый кнопкой «БИ» (Рисунок 3.4 поз. 10) и режим биполярной абляции, который выбирается другой кнопкой «БИ» (Рисунок 3.4 поз.16).

Для выполнения биполярной коагуляции нейтральный электрод не требуется прикладывать к пациенту.0

Режим биполярной коагуляции выбирается нажатием кнопки «БИ» на передней панели генераторного блока (Рисунок 3.4 поз. 10), одновременно с нажатием кнопки загорается светодиод (Рисунок 3.4 поз. 11) индицирующий активность режима «БИ».

Для проведения биполярной коагуляции необходимо подключить используемый биполярный электрод (пинцет, зажим и т.д.) с помощью кабеля для подсоединения биполярных электродов в соответствии с разделом 6 в разъемы «БИ» (Рисунок3.4 поз.12).

Мощность биполярной коагуляции следует устанавливать в соответствии с рекомендациями, приведенными в таблице 9.3.

Переключателем 3 – «ПРОГРАММА» блока управления выбрать Программу 1 и нажать кнопку  $4 - \langle$ ПУСК» (Рисунок 3.1).

Таблица 9.3 - Рекомендованные значения мощности для режима биполярной коагуляции

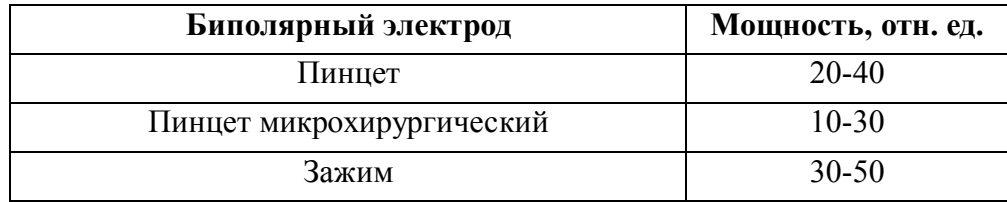

При небольшой (но достаточной) мощности коагуляция происходит плавно и распространяется по бокам за края бранш. При увеличении мощности скорость процесса возрастает, боковая коагуляция по краям бранш уменьшается.

# **9 Порядок работы комплекса при проведении абляции**

### **9.1 Общие рекомендации по проведению процесса абляции**

**9.1.1 Используемые программы абляции**

### **ОПАСНО!!!**

**Программа 1 необходима исключительно для проведения резекции и коагуляции, а также для извлечения электродов (подробнее см. раздел 10.1.4). Проводить процесс абляции с использованием программы 1 категорически запрещается.**

В память блока управления заложено 5 программ абляции.

Программы отличаются друг от друга длительностью (от 6 до 25 минут) и максимальной поддерживаемой температурой (90 и 110 °С).

Каждая программа строится по одинаковому алгоритму: постепенный подъем температуры в ткани до максимальной в первые минуты и удержание максимальной температуры в месте нагрева.

Графические зависимости температуры во времени для каждой программы приведены на рисунке 9.1.

Рекомендации по выбору программы абляции даны в подразделе 9.2,9.3,9.4 для монополярного режима абляции и в подразделе 9.5,9.6 - для биполярного.

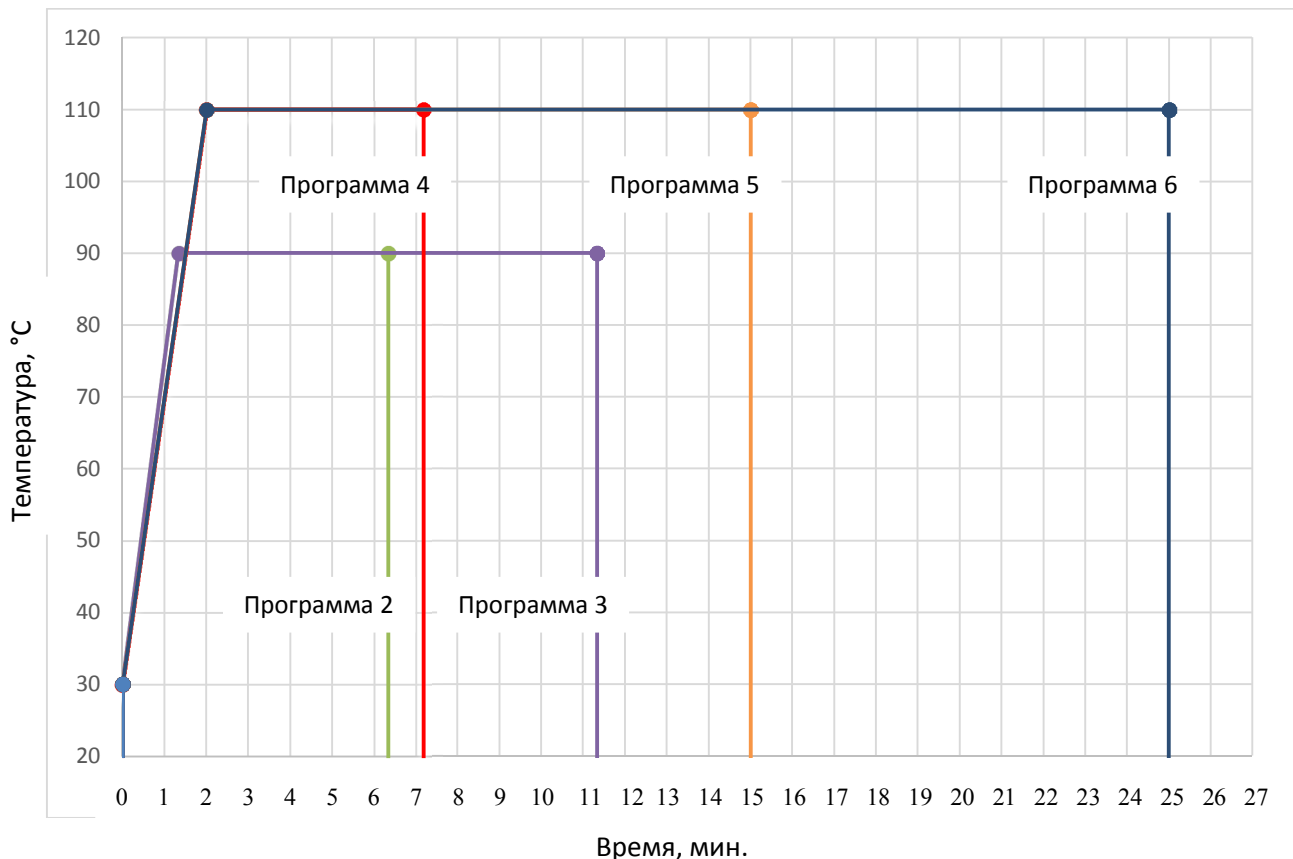

### **9.1.2 Определение объёма опухоли**

По данным УЗИ, исходя из геометрии опухоли (Рисунок 9.2, таблицы 9.1 и 9.2) выбирается примерно соответствующий объем опухоли. Далее по таблицам 9.3 - 9.7 выбираются параметры рабочего электрода, подаваемая мощность, скорость оборотов насосов и программа блока управления.

**ВАЖНО!** Следует помнить, что объем пораженной ткани надо рассчитывать с учетом пограничной зоны порядка 5 мм. Это означает, что к фактическому размеру опухоли необходимо прибавить 10 мм.

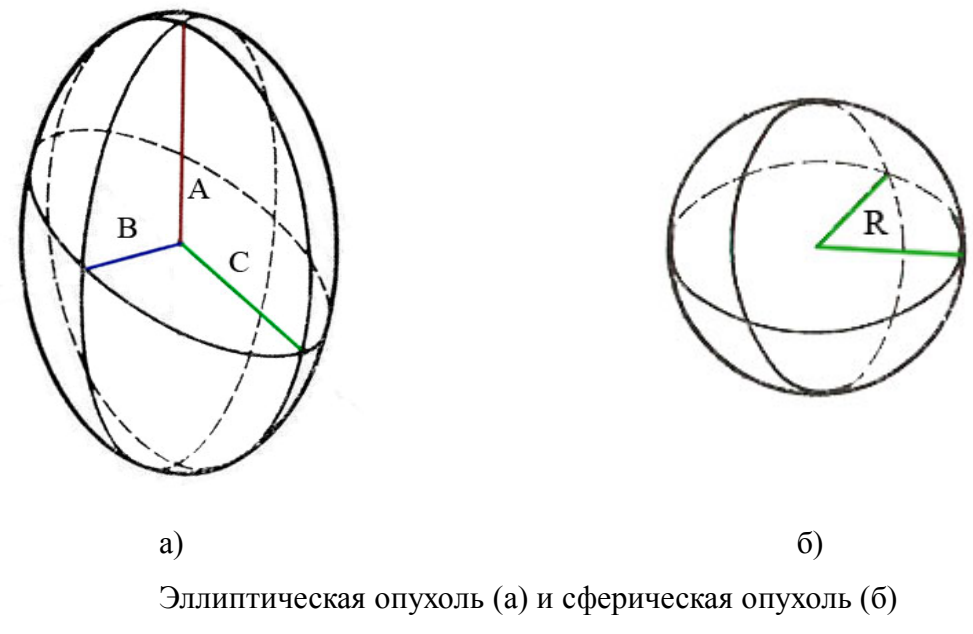

Рисунок 9.2 – Геометрия опухолей.

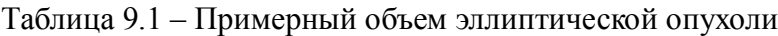

| Примерный размер<br>опухоли (АхВхС), см     | 1, 5x1, 0x1, 0 | 2,0x1,5x1,5 | 2,5x2,0x2,0 | 3,0x2,5x2,5 |
|---------------------------------------------|----------------|-------------|-------------|-------------|
| Примерный объем<br>опухоли, см <sup>3</sup> | 6,3            | 18,9        | 41,9        | 78,5        |

Таблица 9.2 – Примерный объем сферической опухоли

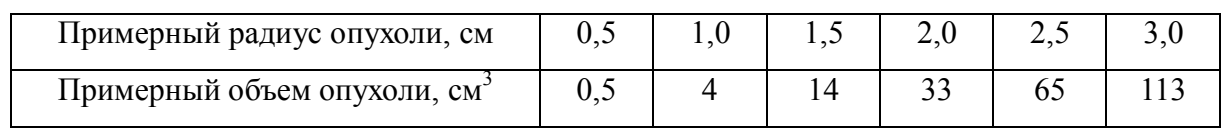

#### **9.1.3 Расположение игольчатого электрода в обрабатываемой опухоли**

#### **Монополярный режим**

Игольчатый электрод вводится в опухоль так, чтобы рабочая часть электрода находилась на оси опухоли (если опухоль не сферическая, то вдоль длинной оси эллипсоида).

Для контроля температуры можно ввести ещё один электрод (термодатчик), который будет измерять температуру на периферии опухоли на расстоянии 5 – 7 мм от границы опухоли (Рисунок 9.3). В этом случае этот электрод (термодатчик) отключается от высокочастотного выхода с помощью кнопки переключения игольчатого электрода на передней панели блока генератора (см. Рисунок 3.4 поз. 17).

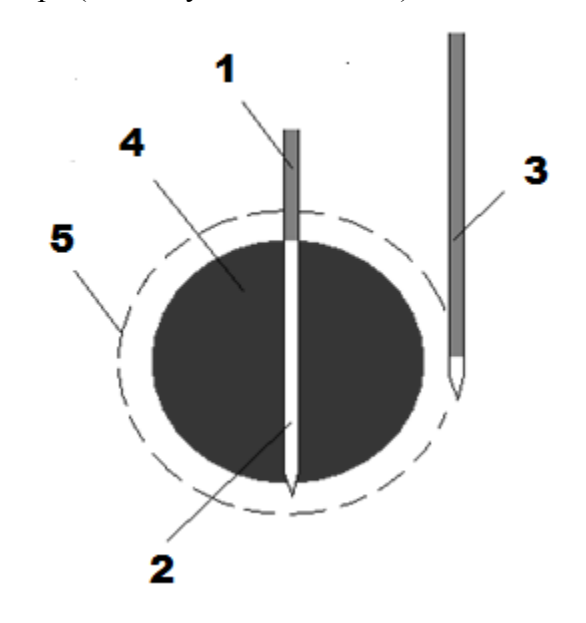

Рисунок 9.3 1-игольчатый электрод; 2- рабочая зона игольчатого электрода; 3- электрод (термодатчик); 4- опухоль; 5- граница зоны коагуляции.

#### **Биполярный режим**

Биполярный режим может быть реализован на всех типах электродах входяжих в комплект комплекса. В биполярном режиме высокочастотный ток проходит между двумя, четырьмя или восьми электродами. В случае многоэлектродной круговой системы происходит нагрев от периферии к центру системы. При наличии возможности рекомендуется устанавливатьь электроды в и за пределами опухоли.

Базовой конструкцией является конструкция из двух сдвоенных гибких электродов, в которой однополярные электроды соединены между собой, образуя в пространстве в крестообразную конструкцию**.** При этом в один из используемых в паре электродов

вставлена термопара и сигнал с неё измеряется специальным устройством блока управления. Далее он сравнивается с опорным сигналом, который задается программным образом в соответствии с заранее созданным графиком изменения температуры (Рисунок10.1) от времени нагрева. Если температура нагрева превышает заданную температуру, то генератор отключается и включается вновь как только температура оказывалась ниже заданной.

Сдвоенные гибкие электроды или многоэлектродные системы могут размещаться как в самой опухоли, так и за её пределами, например, в зоне абластики (Рисунок 9.4). Тем самым, становится возможным использование режима « NO TOUCH » и заключение опухоли в некий футляр из неживой ткани без удаления опухоли

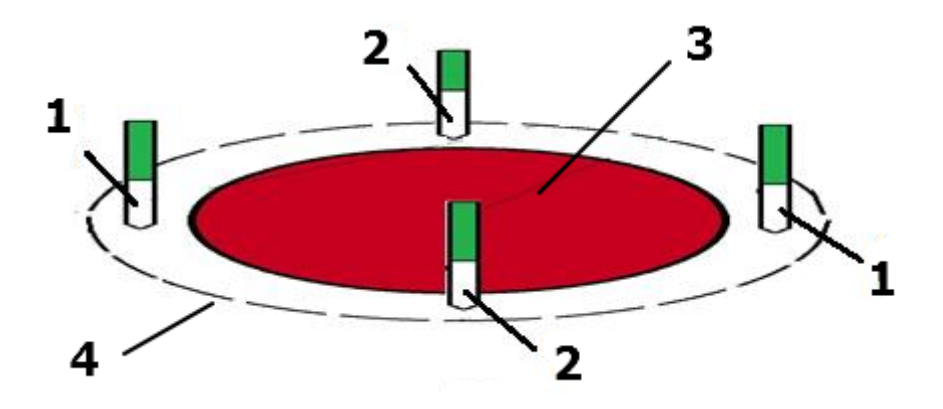

Рисунок 9.4- 1- электрод №1;, 2 – электрод №2; 3- опухоль ; 4- граница зоны коагуляции.

Расположение многоэлектродных систем у границ опухоли позволит получить гораздо более высокую температуру в переходной области между опухолевой и здоровой тканями.

Применение многоэлектродных систем в биполярном режиме позволяет решить проблему улучшения степени некроза ткани на периферии нагреваемой опухоли с диаметром до 45 мм.

#### **9.1.4 Извлечение электродов**

Активный электрод и электрод (термодатчик) необходимо извлекать **при работающем генераторе**. Это необходимо для того, чтобы коагулировать каналы введения и избежать кровотечения.

После окончания процесса абляции не извлекая электродов необходимо переключателем 3 – «ПРОГРАММА» (Рисунок 3.1) блока управления выбрать Программу

1, установить мощность генераторного блока 10 отн. ед., нажать кнопку 4 – «ПУСК» (Рисунок 3.1) и активировать педаль управления. Если при проведении вмешательства в монополярном режиме использовался электрод (термодатчик) – необходимо кнопкой переключения «2» (Рисунок 3.4 поз.17) генератора переключить его в активный режим (загорится светодиод) и активировать педаль управления. При работающем генераторе медленно извлечь электрод(ы).

Если при проведении вмешательства в биполярном режиме использовались гибкие сдвоенные электроды, то необходимо их извлечь одновременно все или попарно.

### **9.1.5 Наложение нейтрального электрода**

### **ОСТОРОЖНО!**

Если предполагается абляция в монополярном режиме, к пациенту **необходимо** приклеить нейтральный электрод. Познакомьтесь с требованиями и рекомендациями раздела 6.5 по наложению нейтрального электрода.

#### **ВАЖНО!**

Рекомендуем наклеивать нейтральный электрод к пациенту и подключать его к комплексу, даже если планируется вмешательство в биполярном режиме. Это позволит в случае необходимости, сразу же переключив режим работы, провести вмешательство в монополярном режиме.

В комплект расходных материалов для работы с биполярными электродами всегда включается нейтральный электрод.

#### **9.1.6 Особенности использования водоохлаждаемых игольчатых электродов.**

#### **ВНИМАНИЕ!**

Работа с водоохлаждаемым электродом требует понимания процесса охлаждения электрода.

Особенностью водоохлаждаемого электрода является то, что максимум температуры при нагреве ткани реализуется не на рабочем электроде, а на некотором малом расстоянии от него.

При проведении процесса абляции следует помнить, что температура на рабочем электроде может быть ниже, чем на периферии опухоли.

#### **ОСТОРОЖНО!**

При подозрении на перегрев в месте введения рабочего электрода (температура на рабочем электроде начинает падать, что свидетельствует о карбонизации биоткани) необходимо сразу же уменьшить мощность генератора либо увеличить скорость охлаждения электрода или подвигать электрод в вверх/вниз.

## **9.2 Порядок работы комплекса при проведении абляции в монополярном режиме «МОНО» с использованием одного водоохлаждаемого электрода**

1 Для выполнения монополярной абляции нейтральный электрод должен быть наложен на пациента и подключен к разъему «НЭ» генератора (Рисунок3.4 поз.18) с помощью кабеля нейтрального электрода.

2 Включите функциональные блоки комплекса сетевыми выключателями, распложенными на задних панелях блоков.

### **ВАЖНО!**

При включении насоса восстанавливаются заданные параметры последнего сеанса: скорость, диаметр используемой трубки, режим работы педали, направление вращения.

3 Установите режим монополярной абляции, который выбирается нажатием кнопки «МОНО» на передней панели генераторного блока (Рисунок 3.4 поз. 15). Одновременно активируется кнопка «1» электрода (Рисунок 3.4 поз.17).

4 Исходя из объема и формы опухоли по таблице 10.2 необходимо выбрать рабочий электрод, уровень мощности, который будет использоваться при операции и программу блока управления.

Выбор длины электрода зависит от локализации опухоли: по возможности рекомендуется использовать короткие электроды (длиной 230 мм).

Таблица 9.3 – Рекомендованные параметры проведения процедуры с использованием водоохлаждаемых электродов

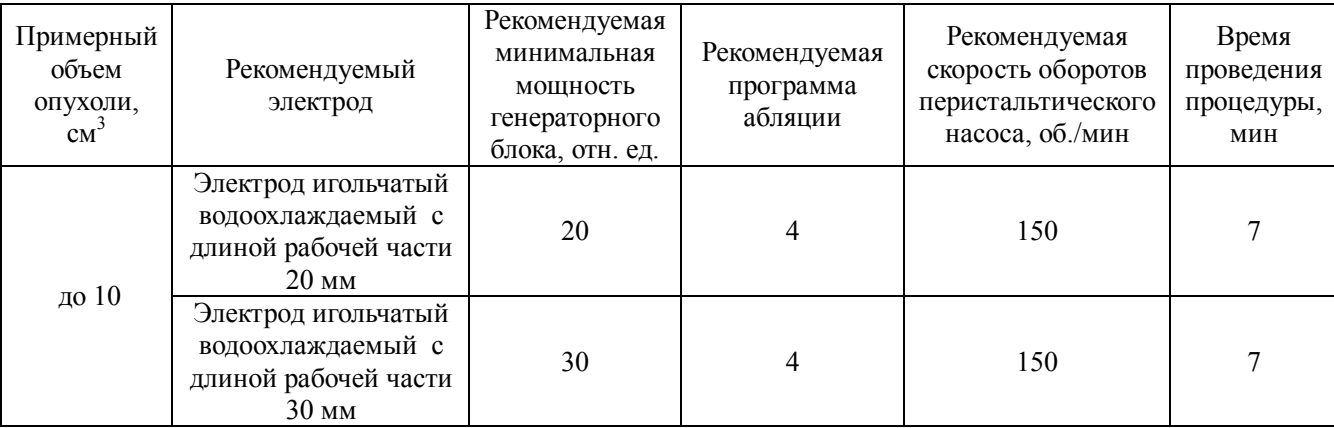

5 Соедините выбранный электрод с гнездом электродов «1» (Рисунок 3.4 поз. 17) на передней панели генератора с помощью кабеля игольчатого электрода. При этом кнопки остальных электродов «2» , «3», «4» (Рисунок 3.4 поз.17) должны быть отключены.

### *Примечание*

При проведении операции может возникнуть необходимость установки второго электрода работающего как термодатчик для определения области коагуляции.

В этом случае второй электрод-работающий как термодатчик подключается к гнезду «2» (Рисунок 3.4 поз. 17) на передней панели генератора с помощью кабеля

игольчатого электрода. При этом кнопку переключатель электрода «2» (Рисунок3.4, поз.17) необходимо оставить в выключенном положении.

6 Систему охлаждения подвесьте на высоте 1,7 – 2 м от пола на специальный медицинский штатив или штангу.

7 Подключите две соединенные удлинительные линии к выходному штуцеру системы охлаждения, а затем две другие соединенные удлинительные линии к входному штуцеру электрода (штуцер, находящийся ближе к разъему).

8 Подключите соединенные две удлинительные линии к выходному штуцеру электрода игольчатого водоохлаждаемого

9 Наполнить резервуар системы охлажденной до 4 °С дистиллированной водой.

#### *Примечание*

Допускается использовать воду с температурой до 10 °С. Эффективность охлаждения в этом случае будет хуже.

10 Штуцер выходной удлинительной линии системы охлаждения необходимо вставить в резервуар системы охлаждения с целью создания замкнутого контура охлаждения и закрыть крышку.

#### *Примечание*

В случае необходимости можно опустить штуцер выходной удлинительной линии в емкость для слива воды. Такая система охлаждения требует постоянного контроля уровня воды в резервуаре системы охлаждения.

Преимущество такой системы – электрод будет охлаждаться более холодной водой по сравнению с замкнутой системой.

11 Разместите в роликовом механизме силиконовую трубку системы охлаждения

Для этого откройте рычагом роликовый механизм, уложите силиконовую трубку, и закройте роликовый механизм.

12 Задайте скорость охлаждения на перистальтическом насосе.

Для задания скорости выберите режим задания параметра «скорость» кнопкой «РЕЖИМ», при этом загорится индикатор «скорость мл/мин, затем используйте кнопки " " . Заданная скорость отображается в мл/мин на табло.

*Примечание:*

Нажимать кнопку "<sup>[пуск]</sup>" насоса не требуется – насос запустится автоматически при запуске процесса абляции.

В процессе работы насоса нажатие кнопок " $\bigcirc$  ", " $\bigcirc$ " не влияет на процесс охлаждения.

Проверьте направление движения дистиллированной воды" = ".

Для ускоренной (болюсной) прокачки магистрали в режиме "Пуск" нажмите и

удерживайте кнопку "<sup>[]</sup>.

Если насос находится в режиме "Стоп" более 10 минут, то включается звуковая сигнализация и на табло появляется надпись "STOP ". Для отключения сигнализации нажмите кнопку "l<sup>стоп]</sup>".

13 Под контролем ультразвукового сканера (рентгеновской компьютерной томографии или магниторезонансной томографии) введите электрод в центр обрабатываемой опухоли. Если в процессе операции используется второй электрод(термодатчик) для определения области коагуляции, его надо ввести в соответствии с подразделом 10.1.3.

14 Запустите процесс абляции нажатием кнопки «ПУСК» (Рисунок 3.1 поз.4) блока управления с одновременной активацией педали.

Процесс абляции может быть циклическим: время работы генераторного блока сменяется кратковременной паузой.

15 После окончания процесса абляции не извлекая электроды необходимо переключателем 3 – «ПРОГРАММА» (Рисунок 3.1) блока управления выбрать Программу 1, установить мощность генераторного блока 10 отн. ед., нажать кнопку 4 – «ПУСК» (Рисунок 3.1) и активировать педаль управления. Если при проведении вмешательства использовался второй электрод(термодатчик) – необходимо кнопкой переключателем «2» (Рисунок 3.4 поз.17) генератора переключить его в активный режим (загорится светодиод) и активировать педаль управления. При работающем генераторе медленно извлечь рабочий электрод и второй электрод (термодатчик) для определения области коагуляции, если он использовался при операции. Это действие необходимо для коагуляции каналов введения электродов.

## **9.3 Порядок работы комплекса при проведении абляции в монополярном режиме «МОНО» с использованием одного инфузионного электрода**

1 Для выполнения монополярной абляции нейтральный электрод должен быть наложен на пациента и подключен к разъему «НЭ» генератора (Рисунок 3.4 поз.18) с помощью кабеля нейтрального электрода.

2 Включите функциональные блоки комплекса сетевыми выключателями, распложенными на задних панелях блоков.

ВАЖНО!

При включении насоса восстанавливаются заданные параметры последнего сеанса: скорость, диаметр используемой трубки, режим работы педали, направление вращения.

3 Установите режим монополярной абляции, который выбирается нажатием кнопки «МОНО» на передней панели генераторного блока (Рисунок 3.4 поз. 15). Одновременно активируется кнопка «1» электрода (Рисунок 3.4 поз.17).

4 Исходя из объема и формы опухоли по таблице 9.2 необходимо выбрать рабочий электрод, уровень мощности, который будет использоваться при операции и программу блока управления.

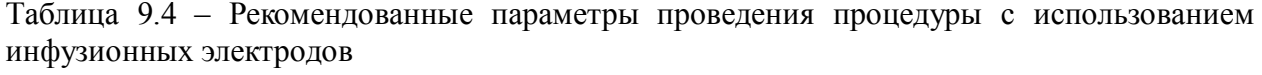

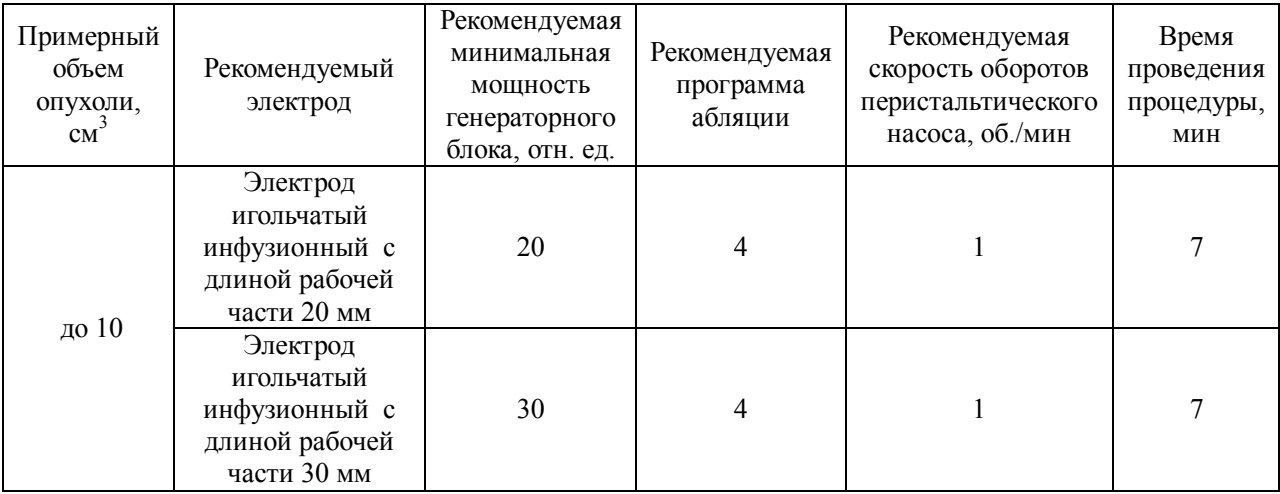

5 Соедините выбранный электрод с гнездом электродов «1» (Рисунок 3.4 поз. 17) на передней панели генератора с помощью кабеля игольчатого электрода. При этом кнопки остальных электродов «2» , «3», «4» (Рисунок 3.4 поз.17) должны быть отключены.

### *Примечание*

При проведении операции может возникнуть необходимость установки второго электрода работающего как термодатчик для определения области коагуляции.

В этом случае второй электрод-работающий как термодатчик подключается к гнезду «2» (Рисунок 3.4 поз. 17) на передней панели генератора с помощью кабеля игольчатого электрода. При этом кнопку переключатель электрода «2» (Рисунок3.4, поз.17) необходимо оставить в выключенном положении.

6 Систему охлаждения подвесьте на высоте 1,7 – 2 м от пола на специальный медицинский штатив или штангу.

7 Подключите выходной штуцер системы охлаждения к входному штуцеру электрода.

8 Наполните резервуар системы охлажденным до 4 °С физраствором (0,9% раствор хлорида натрия).

### *Примечание*

Допускается использовать раствор с температурой до 10 °С. Эффективность охлаждения в этом случае будет хуже.

9.Разместите в роликовом механизме силиконовую трубку системы охлаждения

Для этого откройте рычагом роликовый механизм, уложите силиконовую трубку, и закройте роликовый механизм.

10. Задайте скорость охлаждения на перистальтическом насосе.

Для задания скорости выберите режим задания параметра «скорость» кнопкой «РЕЖИМ», при этом загорится индикатор «скорость мл/мин, затем используйте кнопки "  $\Box$   $\Box$ " Заланная скорость отображается в мл/мин на табло.

#### *Примечание:*

Нажимать кнопку "<sup>[пуск]</sup>" насоса не требуется – насос запустится автоматически при запуске процесса абляции.

В процессе работы насоса нажатие кнопок " $\bigcirc$  ", " $\bigcirc$ " не влияет на процесс охлаждения.

Проверьте направление движения дистиллированной воды" = ".

Для ускоренной (болюсной) прокачки магистрали в режиме "Пуск" нажмите и улерживайте кнопку " $\Theta$ ".

Если насос находится в режиме "Стоп" более 10 минут, то включается звуковая сигнализация и на табло появляется надпись "STOP ". Для отключения сигнализации нажмите кнопку "l<sup>стоп]</sup>".

11 Под контролем ультразвукового сканера (рентгеновской компьютерной томографии или магниторезонансной томографии) введите электрод в центр обрабатываемой опухоли. Если в процессе операции используется электрод (термодатчик) для определения области коагуляции, его надо ввести в соответствии с подразделом 9.1.3.

12 Запустите процесс абляции нажатием кнопки «ПУСК» (Рисунок 3.4 поз.4) блока управления с одновременной активацией педали.

Процесс абляции может быть циклическим: время работы генераторного блока сменяется кратковременной паузой.

13.После окончания процесса абляции не извлекая электроды необходимо переключателем 3 – «ПРОГРАММА» (Рисунок 3.1) блока управления выбрать Программу 1, , установить мощность генераторного блока 10 отн. ед., нажать кнопку 4 – «ПУСК» (Рисунок 3.2) и активировать педаль управления. Если при проведении вмешательства использовался термодатчик – необходимо кнопкой переключения «2» (Рисунок 3.4 поз.17) генератора переключить его в активный режим (загорится светодиод) и активировать педаль управления. При работающем генераторе медленно извлечь рабочий электрод и второй электрод для измерения температуры, если он использовался при операции. Это действие необходимо для коагуляции каналов введения электродов.

## **9.4 Порядок работы комплекса при проведении абляции в монополярном режиме «МОНО» с использованием гибкого одиночного электрода.**

1 Для выполнения монополярной абляции нейтральный электрод должен быть наложен на пациента и подключен к разъему «НЭ» генератора (Рисунок3.4 поз.18) с помощью кабеля нейтрального электрода.

2 Включите функциональные блоки комплекса сетевыми выключателями, распложенными на задних панелях блоков.

## **ВАЖНО!**

При проведении операций, описанных в разделе 9.4, не следует включать перистальтический насос комплекса. Если перистальтический насос включен, но при этом процесс охлаждения не запущен (насос находится в режиме "Стоп" более 10 минут), то включается звуковая сигнализация насоса. Это может отвлечь внимание хирурга и привести к нежелательным последствиям в процессе выполнения операционного вмешательства.

3 Установите режим монополярной абляции, который выбирается нажатием кнопки «МОНО» на передней панели генераторного блока (Рисунок 3.4 поз. 15). Одновременно активируется кнопка «1» электрода (Рисунок 3.4 поз.17).

4 Исходя из объема и формы опухоли по таблице 10.2 необходимо выбрать рабочий электрод, уровень мощности, который будет использоваться при операции и программу блока управления.

Таблица 9.5 – Рекомендованные параметры проведения процедуры с использованием инфузионных электродов

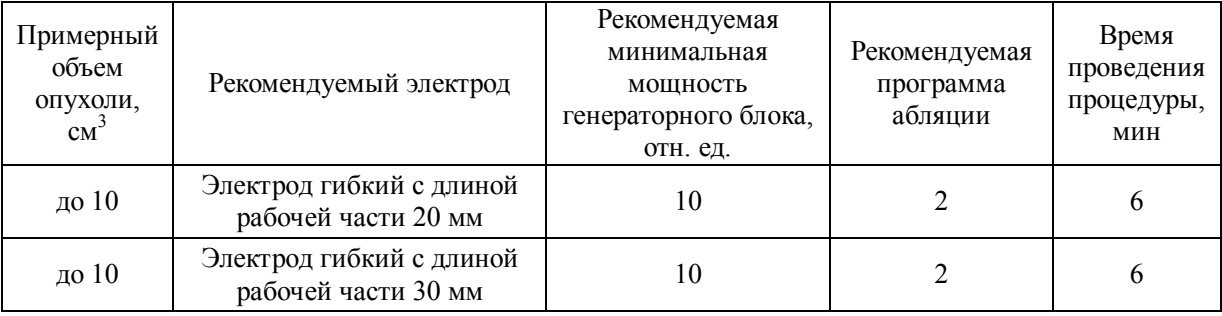

5 Соедините выбранный электрод с гнездом электродов «1» (Рисунок 3.4 поз. 17) на

передней панели генератора с помощью кабеля игольчатого электрода. При этом кнопки остальных электродов «2» , «3», «4» (Рисунок 3.4 поз.17) должны быть отключены.

### *Примечание*

При проведении операции может возникнуть необходимость установки второго электрода работающего как термодатчик для определения области коагуляции.

В этом случае второй электрод-работающий как термодатчик подключается к гнезду «2» (Рисунок 3.4 поз. 17) на передней панели генератора с помощью кабеля игольчатого электрода. При этом кнопку переключатель электрода «2» (Рисунок 3.4 поз.17) необходимо оставить в выключенном положении.

6 Под контролем ультразвукового сканера (рентгеновской компьютерной томографии или магниторезонансной томографии) введите электрод в центр обрабатываемой опухоли. Если в процессе операции используется второй электрод- (термодатчик) для определения области коагуляции то его надо ввести в соответствии с подразделом 9.1.3.

7 Запустите процесс абляции нажатием кнопки «ПУСК» (Рисунок 3.1, поз.4) блока управления с одновременной активацией педали.

Процесс абляции может быть циклическим: время работы генераторного блока сменяется кратковременной паузой.

8 После окончания процесса абляции не извлекая электроды необходимо переключателем 3 – «ПРОГРАММА» (Рисунок 3.1) блока управления выбрать Программу 1, , установить мощность генераторного блока 10 отн. ед., нажать кнопку 4 – «ПУСК» (Рисунок 3.1) и активировать педаль управления. Если при проведении вмешательства использовался термодатчик – необходимо кнопкой переключения «2» (Рисунок 3.4 поз.17) генератора переключить его в активный режим (загорится светодиод) и активировать педаль управления. При работающем генераторе медленно извлечь рабочий электрод и второй электрод для измерения температуры, если он использовался при операции. Это действие необходимо для коагуляции каналов введения электродов.

## **9.5 Порядок работы комплекса при проведении абляции в биполярном режиме «БИ» с гибкими сдвоенными электродами**

#### **ОСТОРОЖНО!**

В комплексе реализованы два биполярных режима: режим биполярной коагуляции и режим биполярной абляции. Не следует путать режим биполярной коагуляции, включаемый кнопкой «БИ» (Рисунок 3.4 поз. 10) и режим биполярной абляции, который выбирается другой кнопкой «БИ» (Рисунок 3.4 поз.16).

1 Включите функциональные блоки комплекса сетевыми выключателями,

распложенными на задних панелях блоков.

### **ВАЖНО!**

2 Установите режим биполярной абляции, который выбирается нажатием кнопки «БИ» на передней панели генераторного блока (Рисунок 3.4 поз. 16). Одновременно активируются кнопки «1» и «2» электродов (Рисунок 3.4 поз.17).

3 Исходя из объема и формы опухоли по таблице 9.6 необходимо выбрать рабочий электрод, уровень мощности, который будет использоваться при операции и программу блока управления.

Таблица 9.6 – Рекомендованные параметры проведения процедуры с использованием гибких сдвоенных электродов и многоэлектродных круговых систем

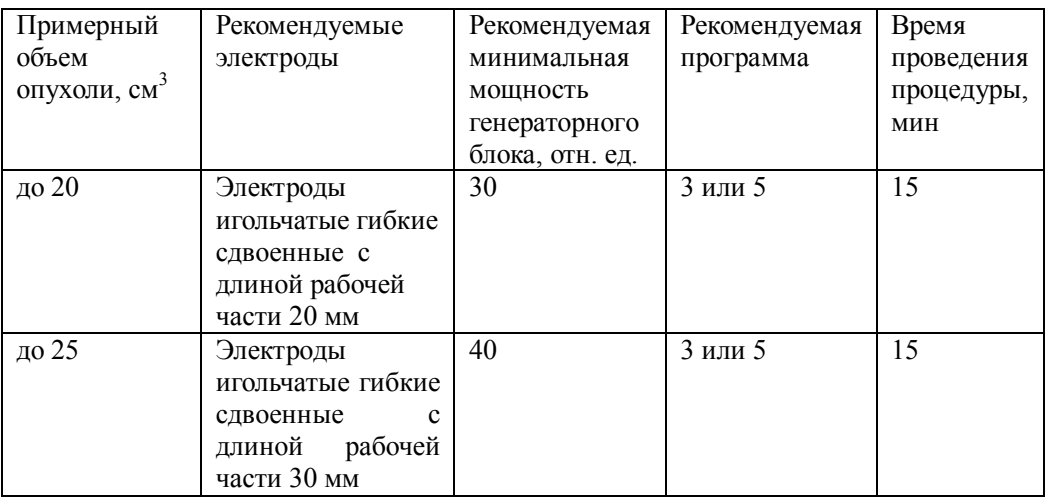

4 Соедините выбранные электроды с гнездами электродов «1» и «2» (Рисунок 3.4 поз. 17) на передней панели генератора с помощью кабелей игольчатого электрода. При этом кнопки остальных электродов «3» и «4» (Рисунок 3.4 поз.17) должны быть отключены.

5 Гибкие сдвоенные электроды вводятся поочередно согласно Рисунок 9.5 Расстояние между электродами не должно превышать 20 -25 мм.

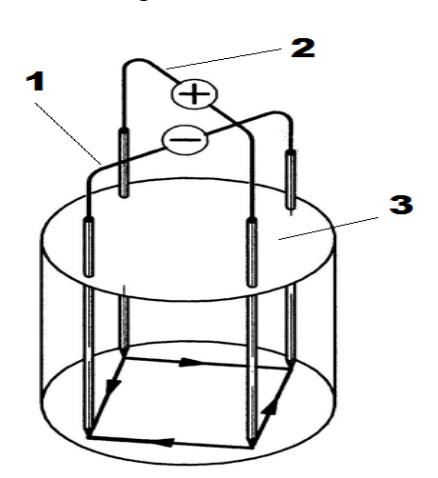

Рисунок 9.5- Расположение гибких сдвоенных электродов.

1- первый гибкий сдвоенный электрод;(гнездо 1); 2- второй гибкий сдвоенный

6. Под контролем ультразвукового сканера (рентгеновской компьютерной томографии или магниторезонансной томографии) введите электроды так. чтобы они располагались на границе пораженной зоны (Рисунок 9.4.), последнее связано с требованием обеспечения абластичности процедуры, т.е. уничтожением опухолевых клеток в переходной зоне абластики между опухолевой и здоровой тканью.

7. Запустите процесс абляции нажатием кнопки «ПУСК» (Рисунок 3.2 поз.4) блока управления с одновременной активацией педали.

Процесс абляции может быть циклическим: время работы генераторного блока сменяется кратковременной паузой.

8. После окончания процесса абляции не извлекая электроды необходимо переключателем 3 – «ПРОГРАММА» (Рисунок 3.1) блока управления выбрать Программу 1, установить мощность генераторного блока 10 отн. ед. и нажать кнопку 4 – «ПУСК» (Рисунок 3.1). При работающем генераторе сначала одновременно извлечь одну пару гибких сдвоенных электродов «1» и «2» , затем другую пару электродов «1» и «2». Это действие необходимо для коагуляции каналов введения электродов.

## **9.6 Порядок работы комплекса при проведении абляции в биполярном режиме «БИ» с многоэлектродными круговыми системами. ОСТОРОЖНО!**

В комплексе реализованы два биполярных режима: режим биполярной коагуляции и режим биполярной абляции. Не следует путать режим биполярной коагуляции, включаемый кнопкой «БИ» (Рисунок 3.4 поз. 10) и режим биполярной абляции, который выбирается другой кнопкой «БИ» (Рисунок 3.4 поз.16).

1 Включите функциональные блоки комплекса сетевыми выключателями, распложенными на задних панелях блоков.

#### **ВАЖНО!**

1 Установите режим биполярной абляции, который выбирается нажатием кнопки «БИ» на передней панели генераторного блока (Рисунок 3.4 поз. 16). Одновременно активируются кнопки «1» и «2» электродов (Рисунок 3.4 поз.17).

#### **Примечание**

Многоэлектродные круговые системы с диаметром 35 мм и выше имеют четыре

разъема Рисунок 9.6. В этом случае дополнительно активируются кнопки «3» и «4» электродов (Рисунок 3.4 поз.17). и многоэлектродная система подключается к гнездам «1» , «2», «3», «4» (Рисунок 3.4 поз. 17) на передней панели генератора с помощью кабеля игольчатого электрода.

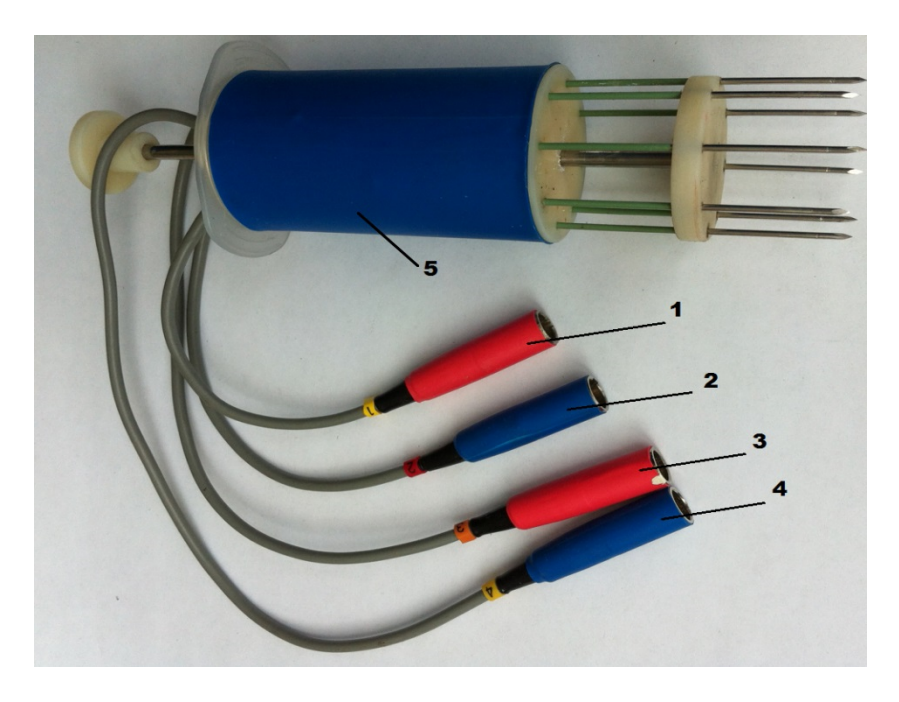

Рисунок 9.6. Многоэлектродная круговая система с четырьмя разъемами.

1- первый разъем; 2- второй разъем; 3- третий разъем; 4- четвертый разъем; 5 многоэлектродная круговая система.

3 Исходя из объема и формы опухоли по таблице 9.7 необходимо выбрать рабочий электрод, уровень мощности, который будет использоваться при операции и программу блока управления.

Таблица 9.7 – Рекомендованные параметры проведения процедуры с использованием гибких сдвоенных электродов и многоэлектродных круговых систем

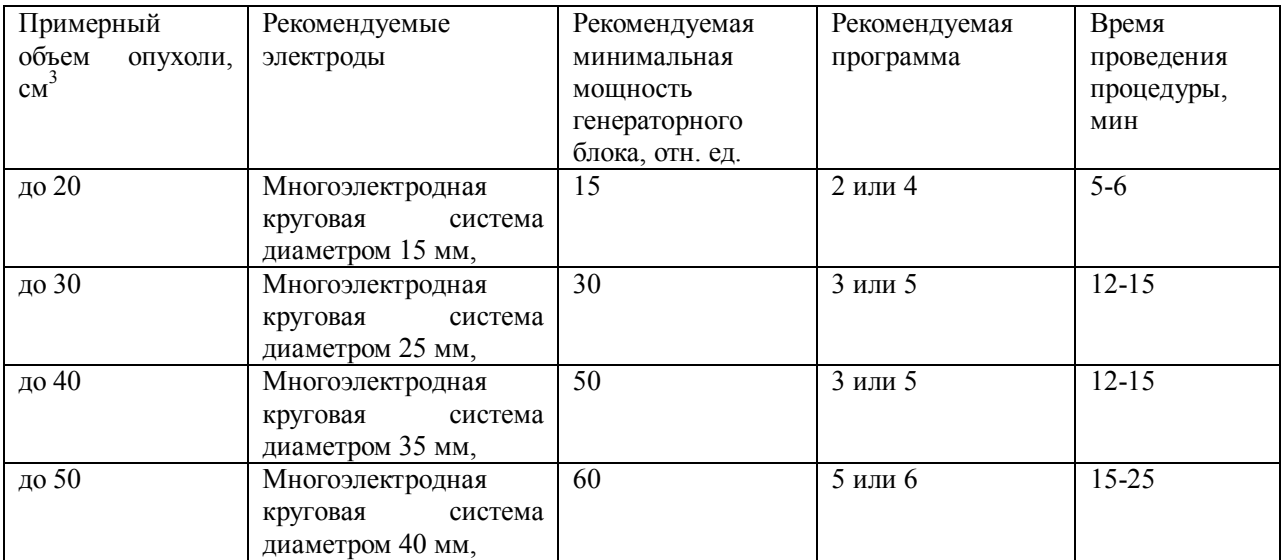

4. Многоэлектродные круговые системы вводится так чтобы её электроды не должны касаться опухоли и находятся на некотором расстоянии от наружной поверхности (Рисунок 9.4), а длина рабочей части должна превышать размер опухоли по вертикали, последнее связано с требованием обеспечения абластичности процедуры, т.е. уничтожением опухолевых клеток в переходной зоне абластики между опухолевой и здоровой тканью.

5. Под контролем ультразвукового сканера (рентгеновской компьютерной томографии или магниторезонансной томографии) введите многоэлектродную круговую систему.

6. Запустите процесс абляции нажатием кнопки «ПУСК» (Рисунок 3.1 поз.4) блока управления с одновременной активацией педали.

Процесс абляции может быть циклическим: время работы генераторного блока сменяется кратковременной паузой.

7. После окончания процесса абляции не извлекая многоэлектродную круговую систему необходимо переключателем 3 – «ПРОГРАММА» (Рисунок 3.1) блока управления выбрать Программу 1, установить мощность генераторного блока 10 отн. ед. и нажать кнопку 4 – «ПУСК» (Рисунок 3.1). При работающем генераторе нужно медленно извлечь многоэлектродную круговую систему. Это действие необходимо для коагуляции каналов введения электродов.

## **10 ТЕХНИЧЕСКОЕ ОБСЛУЖИВАНИЕ**

Техническое обслуживание комплекса проводится с целью поддержания его в исправном состоянии и обеспечения безопасности работы персонала.

Техническое обслуживание заключается в проверке состояния всех шнуров и кабелей, держателя нейтрального электрода, педали, держателей монополярных электродов перед проведением операции, а также после ее проведения, с целью своевременного выявления изношенных и неисправных составных частей комплекса.

Визуально проверяется правильность функционирования комплекса: отсутствие повреждений цифровых индикаторов и элементов коммутации, затем проверяется качество крепежа.

### **10.1 Проверка работоспособности**

Проверка работоспособности «на месте» проводится с целью выявления неисправных частей комплекса и для выяснения возможности проведения операции.

Проверка работоспособности проводится в следующей последовательности:

- проверьте соединение функциональных блоков в соответствии с Рисунок 3.9;

- присоедините электрод к генератору с помощью держателя электродов;

- подсоедините нейтральный электрод к генератору с помощью кабеля нейтрального электрода;

- на нейтральный электрод положите сложенный в несколько слоёв и смоченный физиологическим раствором бинт;

- аккуратно воткните электрод в бинт, не допуская касания нейтрального электрода;

- установите рекомендованную для используемого электрода мощность;

- активируйте генератор;

- убедитесь, что раздался звуковой сигнал о подаче высокочастотной мощности;

- убедитесь, что на табло импеданса блока генератора появилось значение импеданса;

- вытащите электрод из бинта и убедитесь, что раздался звуковой сигнал об обрыве нейтрального электрода;

- убедитесь, что включаются все режимы работы генератора (звучит сигнал включения режима и загорается светодиод активации);

- убедитесь, что роликовый механизм перистальтического насоса работает, при этом ролики вращаются в оба направления и скорость вращения роликов регулируется с помощью кнопок управления насосом.

В случае обнаружения неисправностей при проверке работоспособности, во время проведения технического обслуживания или во время работы комплекса должна быть определена причина неисправности, а комплекс должен быть подвергнут ремонту.

## **11 Возможные неисправности и способы их устранения**

**Внимание:** все работы, связанные с демонтажем блоков комплекса, следует проводить при отключенном от сети блоке управления.

Категорически запрещается использовать плавкие вставки,кроме указанных в таблице 11**.1**

Перечень возможных неисправностей, вероятных причин и способов их устранения приведен в таблице 11.1.

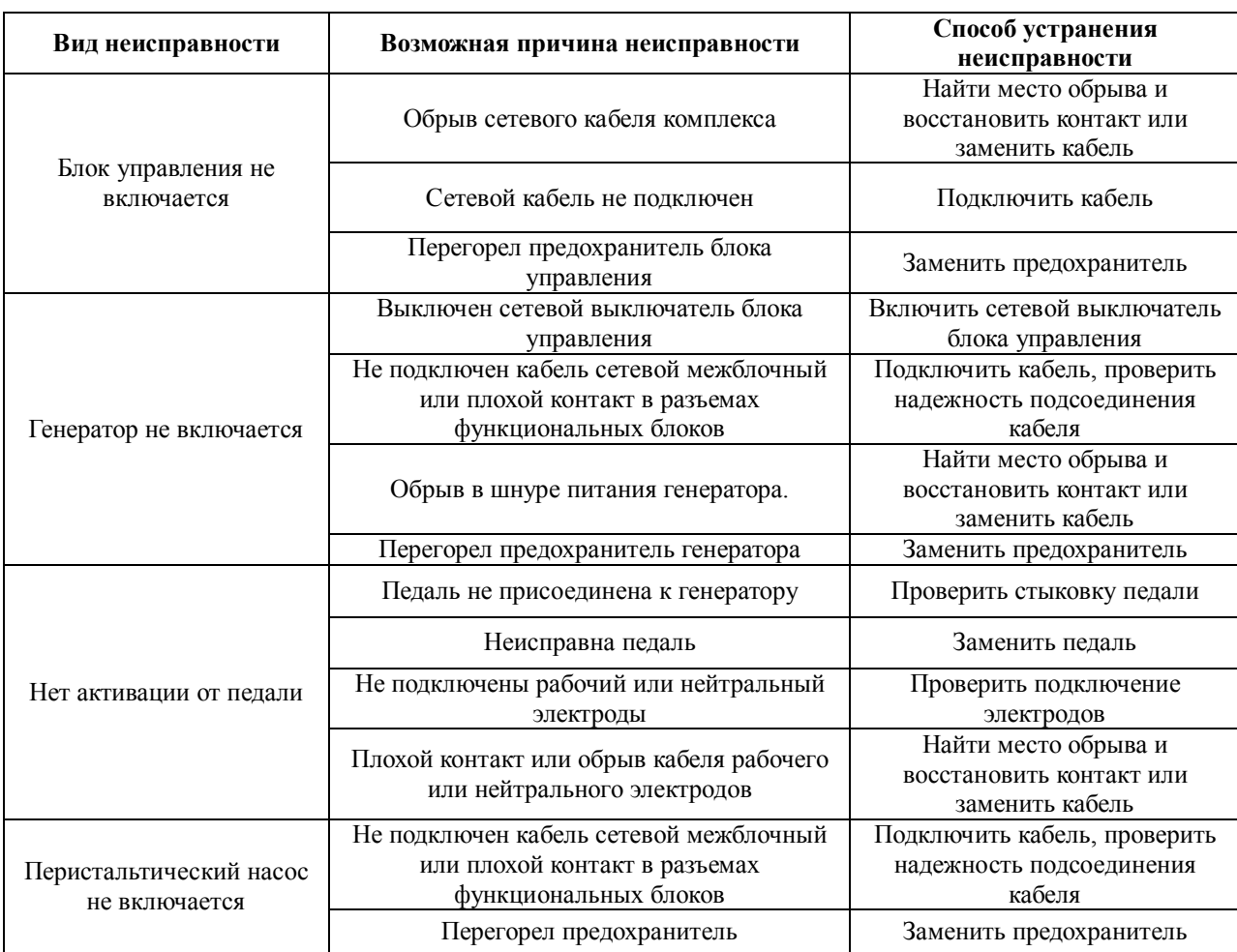

Таблица 11.1 - Перечень возможных неисправностей

Категорически запрещается использовать предохранители,кроме указанных в таблице 11.2

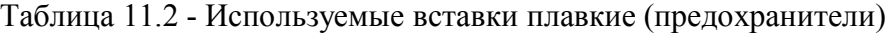

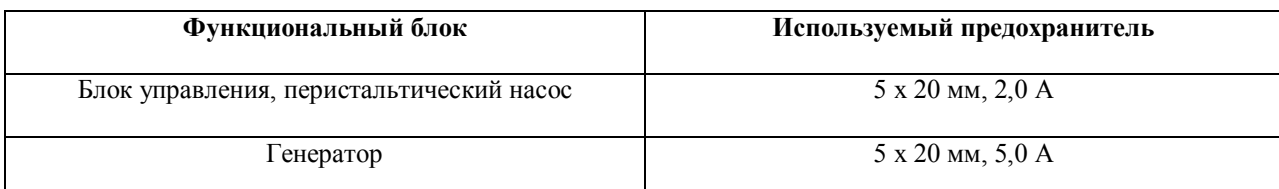

### **Неисправности, при которых следует обращаться в сервисный центр**

Попадание жидкости внутрь блоков.

После замены предохранителей произошло их повторное сгорание

Работы по устранению неисправностей, требующие вскрытия блоков комплекса,

должны выполнять аттестованные наладчики медицинских приборов ремонтных или сервисных предприятий.

## **12 Проведение ремонта**

Ремонт комплекса может производиться изготовителем или ремонтной организацией, имеющей лицензию на проведение ремонта медицинского оборудования.

Перед отправкой отказавшего комплекса в ремонт необходимо согласовать с ремонтной организацией комплект отправки.

Перед отправкой в ремонт отправляемый комплект должен быть подвергнут дезинфекции.

## **13 Транспортирование и хранение**

Транспортирование осуществляется в таре предприятия-изготовителя.

Условия транспортирования комплексов должны соответствовать условиям 1 (Л) по ГОСТ 15150.

Прибор в транспортной таре предприятия – изготовителя допускается хранить в закрытых сухих помещениях с естественной вентиляцией с условиями хранения 1 (Л) по ГОСТ 15150. В помещении для хранения не должно быть токопроводящей пыли, паров кислот и других агрессивных примесей, вызывающих коррозию и разрушающих изоляцию.

При хранении и транспортировании допускается укладка упакованных приборов не более чем в один ряд. Коробки с приборами должны находиться в положении, соответствующем манипуляционным знакам.

## **14 Стандарты и классификации**

## **14.1 Комплекс относится:**

- к группе 2 по ГОСТ Р 50444 в части восприимчивости к механическим воздействиям;

- к классу В по ГОСТ Р 50444 в части возможных последствий отказа в процессе использования;

- по степени потенциального риска применения к классу 2б по ГОСТ 31508;

- по условиям безопасности комплекс соответствует ГОСТ Р МЭК 60601-1 и выполнен по классу I c рабочей частью типа BF;

- в части соответствия нормам индустриальных радиопомех к оборудованию группы 1 класса А по ГОСТ Р 51318.11;

- к виду климатического исполнения УХЛ 4.2 по ГОСТ 15150.

#### **14.2 Стандарты соответствия**

ГОСТ Р 50444, ГОСТ Р МЭК 60601-1, ГОСТ Р МЭК 60601-1-2, ГОСТ Р МЭК 60601-2-2 (в части электромагнитной совместимости), ГОСТ Р 51318.11 (CISPR 11), стандарты серии ГОСТ Р ИСО 10993 части 1, 2, 4, 5, 9, 10, 11, 12, 13, 15, 18, ГОСТ Р 52770, ГОСТ 31214.

### **14.3 Электромагнитная совместимость**

По электромагнитной совместимости комплекс «МЕТАТОМ-3» соответствует требованиям стандартов ГОСТ Р МЭК 60601-1-2 и ТР ТС 020/2011 «Электромагнитная совместимость технических средств».

Комплекс соответствует следующим требованиям:

- устойчивость к воздействию электростатических разрядов по ГОСТ 30804.4.2 (МЭК 61000-4-2);

- устойчивость к воздействию наносекундных импульсных помех по ГОСТ 30804.4.4 (МЭК 61000-4-4);

- устойчивость к воздействию микросекундных импульсных помех большой энергии по СТБ МЭК 61000-4-5 (МЭК 61000-4-5);

- устойчивость к воздействию динамических изменений напряжения сети электропитания (провалы, выбросы, прерывания) по ГОСТ 30804.4.11 (МЭК 61000-4-11);

- устойчивость к воздействию радиочастотного электромагнитного поля по ГОСТ 30804.4.3 (МЭК 61000-4-3);

- устойчивость к кондуктивным помехам, наведенным радиочастотными электромагнитными полями в порты электропитания по СТБ IEC 61000-4-6 (МЭК 61000- 4-6);

- напряжение индустриальных радиопомех на сетевых зажимах соответствует нормам для оборудования класса А группы 1 по ГОСТ Р 51318.11 (CISPR 11);

- оценка колебания напряжения и фликера на сетевых зажимах соответствует нормам по ГОСТ 30804.3.3 (МЭК 61000-3-3);

- гармонические составляющие потребляемого тока соответствуют классу А по ГОСТ 30804.3.2 (МЭК 61000-3-2);

- устойчивость к индукционному магнитному полю промышленной частоты по ГОСТ Р 50648 (МЭК 61000-4-8).

# **15 Совместимость с электродами сторонних**

## **производителей**

Список электродов сторонних производителей, рекомендуемых для проведения операционных вмешательств в режимах монополярного резания «РЕЗЕКЦИЯ», монополярной коагуляции «КОАГУЛЯЦИЯ» и биполярной коагуляции «БИ», приведен в таблице 15.1.

Таблица 15.1 – Список совместимых с комплексом электродов в различных режимах работы комплекса

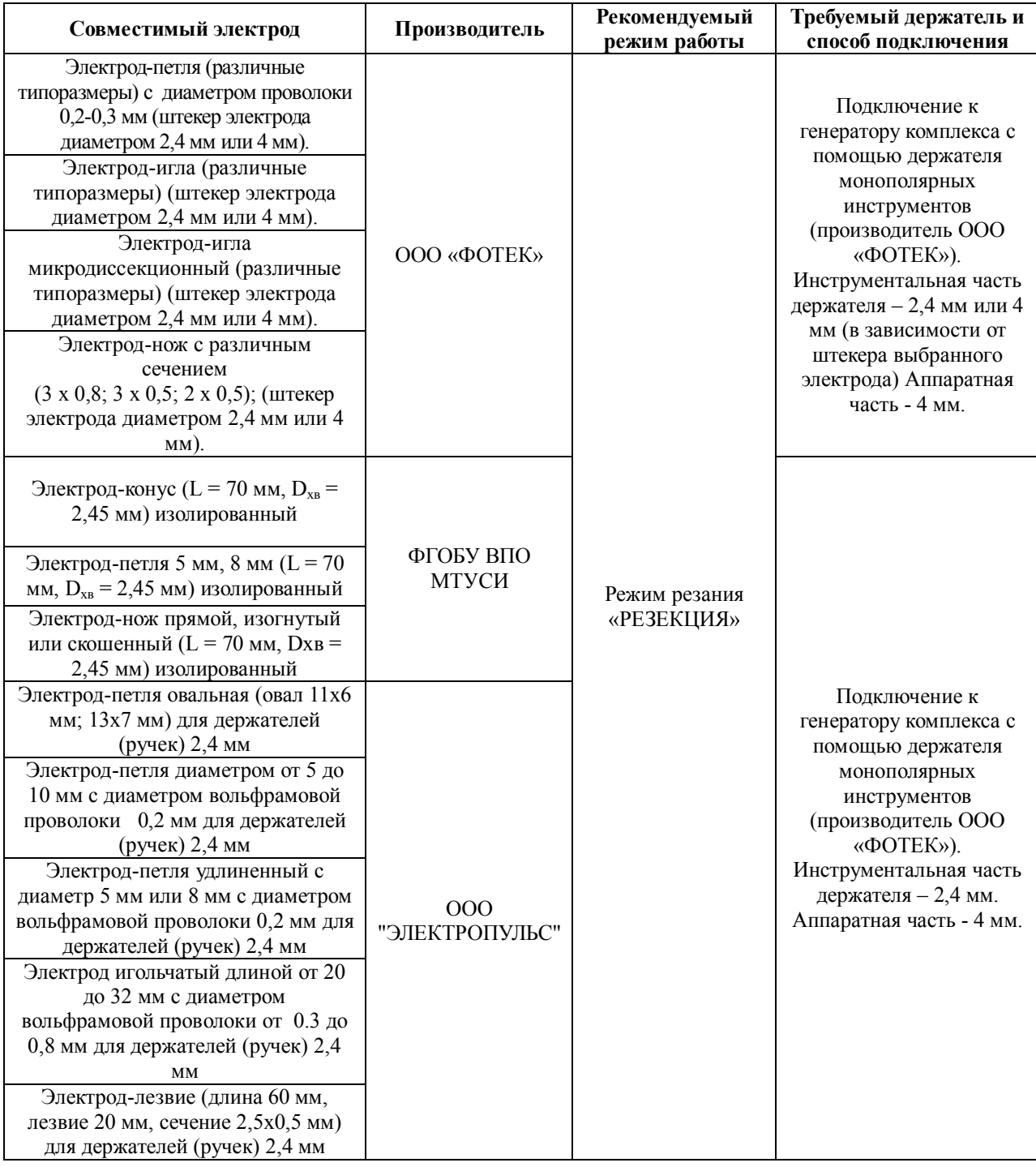

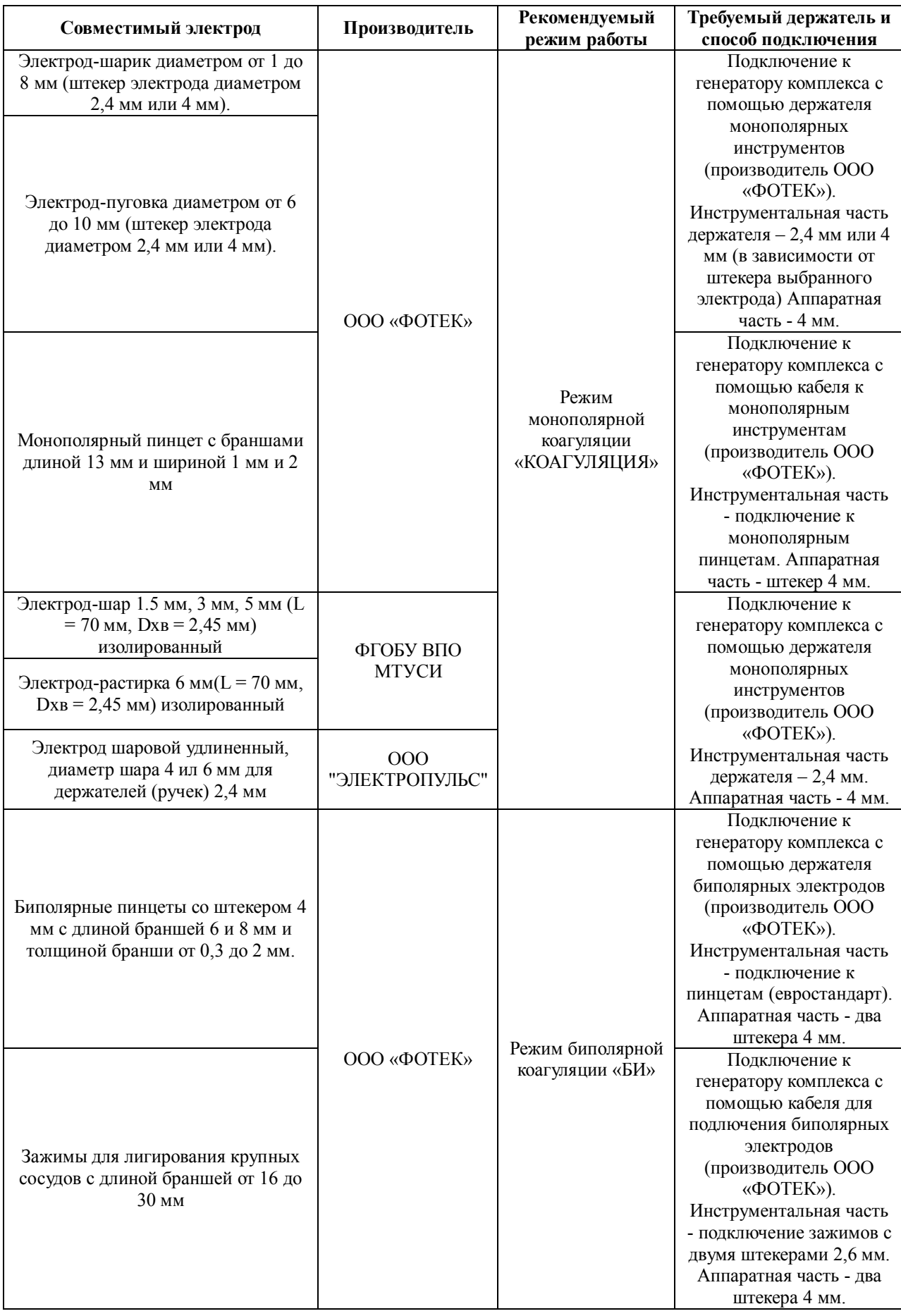

## **16 Порядок подключения комплекса к ПК**

**Для подключения комплекса к ПК необходимо дополнительно заказать интерфейсный кабель ТЕСВ.431324.001** 

**При покупке комплекса с ПК на нем установлена программа «МЕТАТОМ». Также по запросу мы можем отдельно предоставить эту программу на USB носителе.**

Подключение проводится в следующей последовательности:

- ПК должен быть включен, комплекс – выключен;

- соединить блок управления и ноутбук между собой с помощью интерфейсного кабеля ТЕСВ.431324.001;

Откройте на ПК папку **application**

application

В следующем окне выберете папку **application.exe**

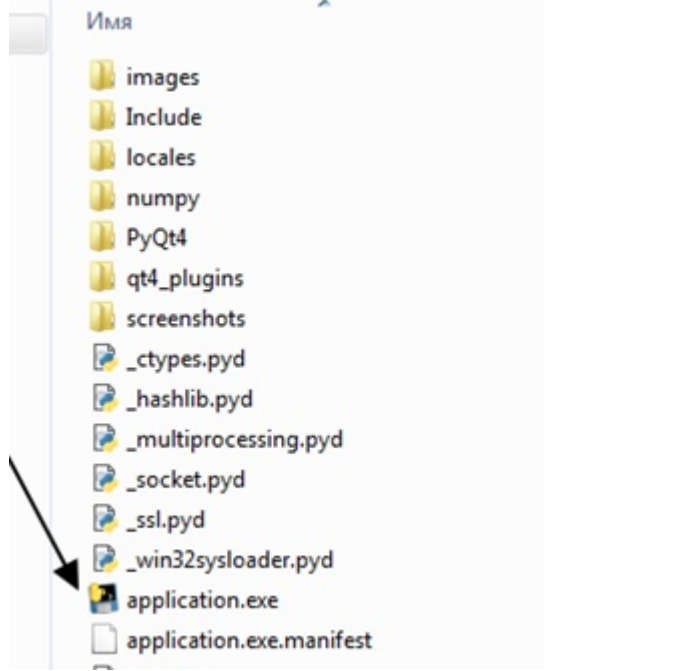

Далее откроется окно, там вы выбираете кнопку «**Select port»**

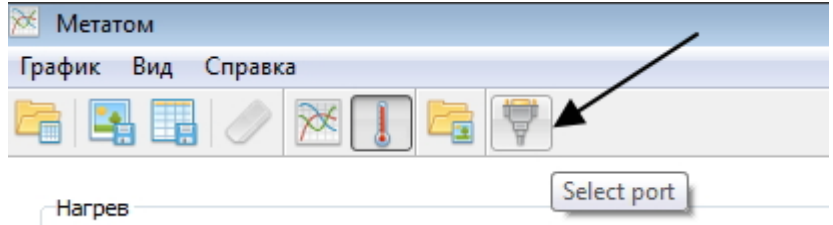

При её нажатии появляется окно **Выбор СОМ-порта**

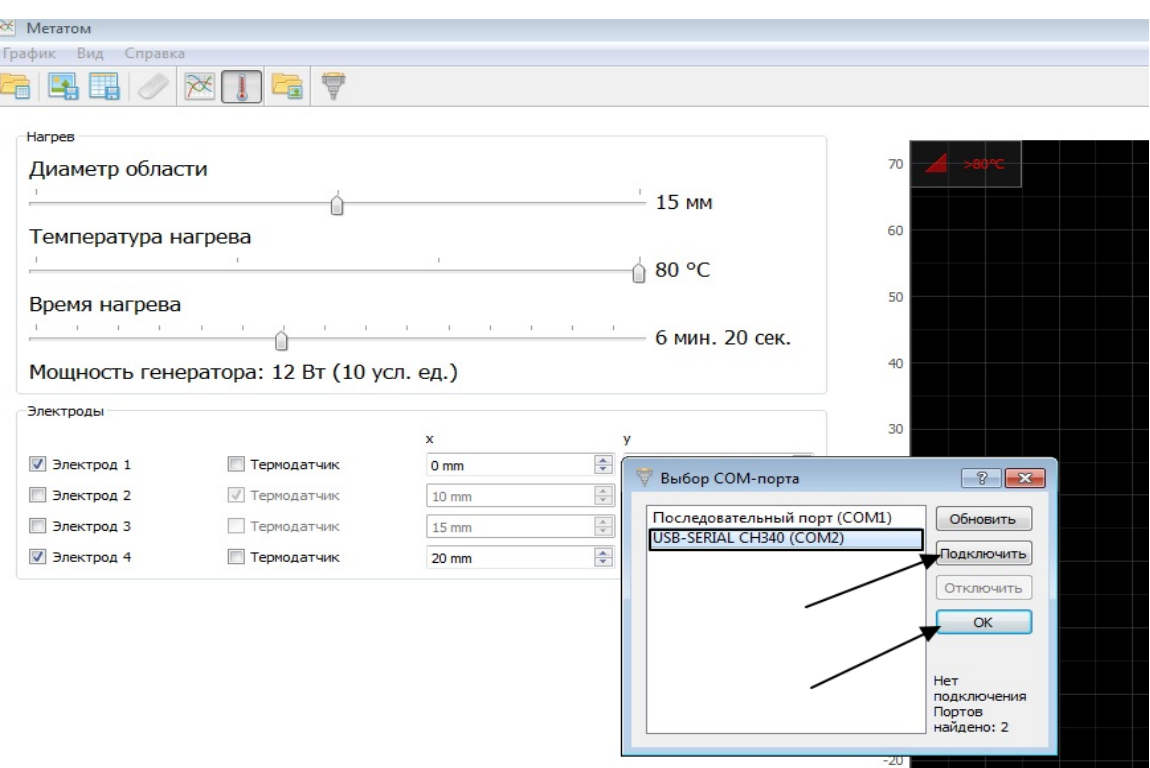

Затем в этом окне вы выбираете последовательный порт, нажимаете кнопку **«Подключить»,** далее нажимаете кнопку **«Ок»**

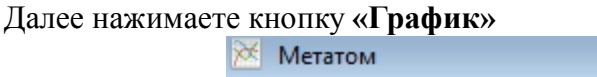

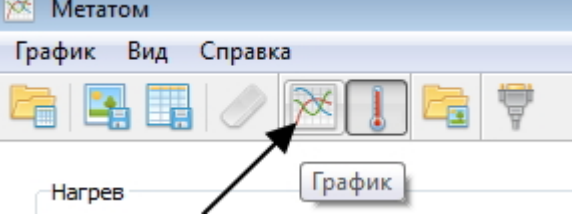

Откроется новое окно в нем будут в дальнейшем выводятся графические зависимости температуры на электроде от времени для установленной программы. Программы

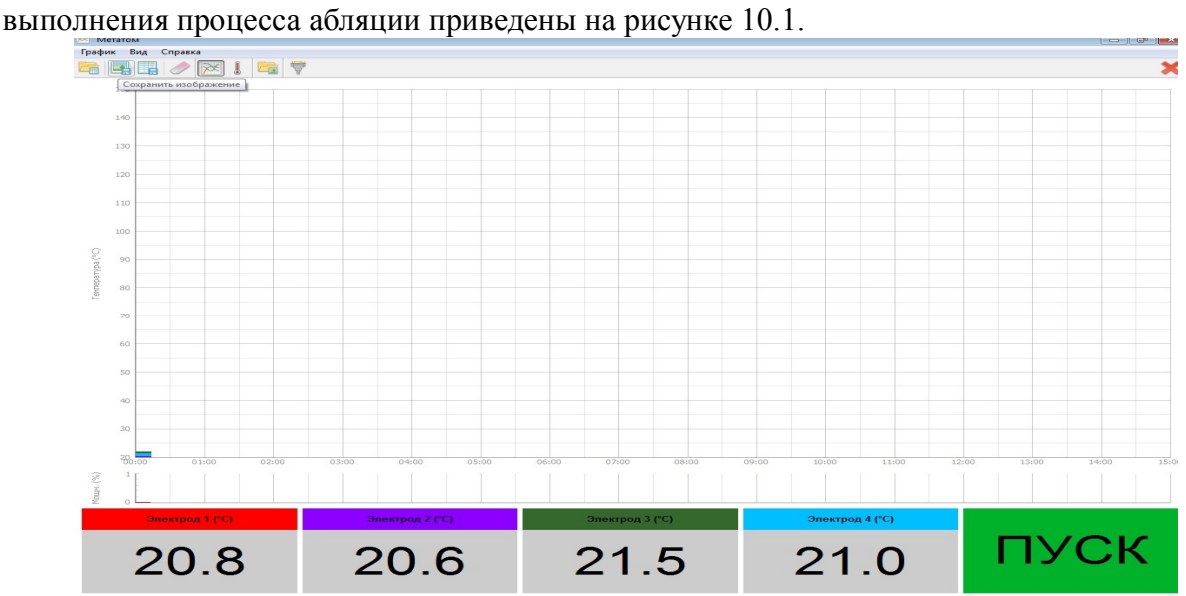

По окончании заданной программы результаты нагрева можно сохранить для каждой установленной вами программы 3 – «ПРОГРАММА» (Рисунок 3.1) блока управления. Для этого необходимо нажать кнопки «Сохранить изображение» и далее кнопку «Сохранить данные»

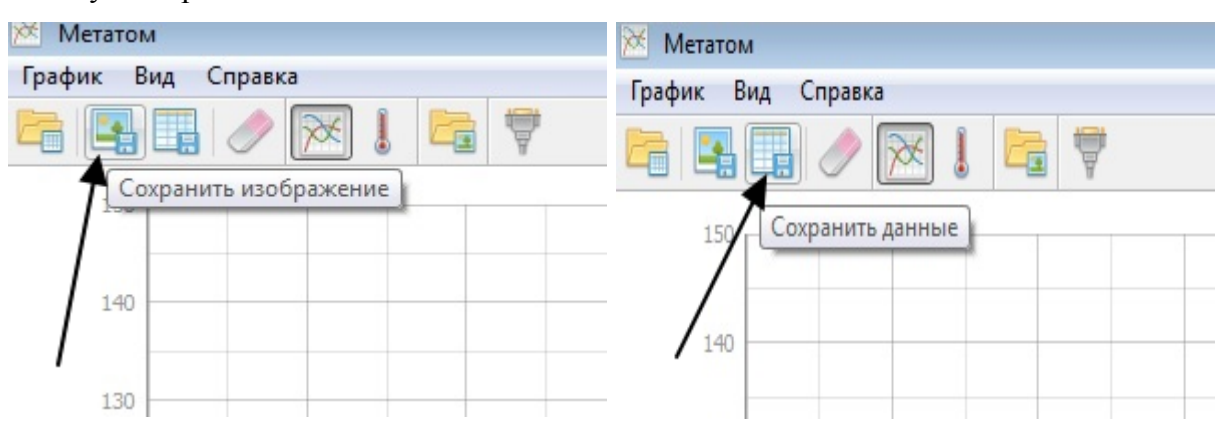

Архив сохраненных измерений можно посмотреть открыв папку «**screenshorts**»

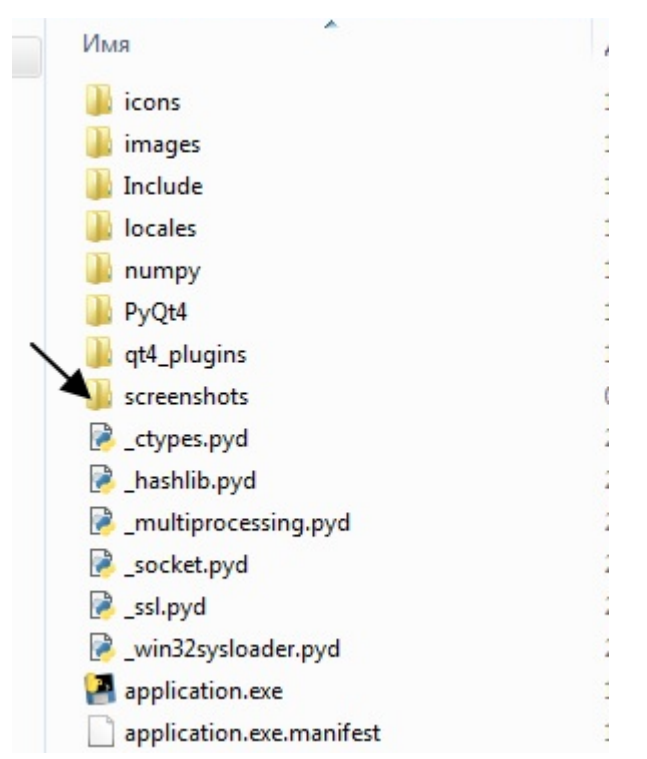

В этой папке будут файлы с графическими и числовыми значениями измерений.

# **17 Показания и противопоказания к применению комплекса**

Эти пункты составлены в соответствии с Актом оценки результатов клинических испытаний от 28.04.2016 № 9/2016, медицинского изделия «Комплекс радиочастотный для комбинированного воздействия на опухоли различной локализации с принадлежностями «МЕТАТОМ-3» по ТУ 9444-002-429630-2015» проведенных в Федеральном государственном бюджетном учреждении «Российский научный центр рентгенорадиологии» Министерства здравоохранения Российской Федерации (ФГБУ «РНЦРР» Минздрава России), расположенном по адресу: 117997, г. Москва, ул. Профсоюзная, д. 86, тел: +7 (495) 333-91-20, факс: +7 (495) 334-79-24.

Они предназначены для ознакомления медицинского персонала, проводящего подготовку комплекса к работе в условиях операционной с показаниями и противопоказаниями к применению при различных видах оперативного доступа и возможными осложнениями и побочными эффектами.

## **17.1 Назначение.**

Медицинское изделие «Комплекс радиочастотный для комбинированного воздействия на опухоли различной локализации с принадлежностями «МЕТАТОМ-3» по ТУ 9444-002-42961630-2015», производства ООО Фирма «ТЕХНОСВЕТ», Российская Федерация, в соответствии с назначением, установленным организациейпроизводителем, предназначено для малоинвазивной радиочастотной деструкции (абляции) раковых опухолей и других структур различной локализаций.

### **17.2 Область применения.**

Медицинское изделие «Комплекс радиочастотный для комбинированного воздействия на опухоли различной локализации с принадлежностями «МЕТАТОМ-3» по ТУ 9444-002-42961630-2015», производства ООО Фирма «ТЕХНОСВЕТ», Российская Федерация, может применяться в операционных медицинских организациях следующих профилей медицинской помощи:

- Радиологического;
- Онкологического;
- Хирургического;

Данным медицинским изделием могут быть оснащены операционные следующих специализированных структурных подразделений вышеуказанных медицинских организаций:

- Отделения хирургии;
- Отделения абдоминальной хирургии;
- Гепатологические центры;
- Нефрологические центры.

#### **Область клинического применения медицинского изделия:**

 при черескожных, лапароскопических и открытых хирургических вмешательствах в онкологии, урологии и других областях медицины для работы в медицинских организациях в стационарных условиях: многопрофильных медицинских центрах, больницах, госпиталях, диспансерах, а также в амбулаторно-поликлинических медицинских организациях.

Клиническое применение данного медицинского изделия должно проходить при строгом и неукоснительном соблюдении требований техники безопасности Руководства по эксплуатации. Непосредственные пользователи данного медицинского радиочастотного хирургического оборудования: врачи-хирурги и инженернотехнический персонал обязаны эксплуатировать его строго соблюдая требования Руководства по эксплуатации организации-производителя.

Данное медицинское изделие может использоваться только обученным, квалифицированным медицинским персоналом (врачами-хирургами) и инженернотехническим персоналом.

Медицинское изделие «Комплекс радиочастотный для комбинированного воздействия на опухоли различной локализации с принадлежностями «МЕТАТОМ-3» по ТУ 9444-002-42961630-2015», производства ООО Фирма «ТЕХНОСВЕТ», Российская Федерация, применяется в вышеуказанных структурных подразделениях медицинских организаций для осуществления следующих стандартных хирургических вмешательств:

- Радиочастотная термоабляция новообразований чрескожным, лапароскопическим и лапароскопическим оперативным доступом;
- Радиочастотная эндоскопическая хирургия заболеваний желудочнокишечного тракта;
- Радиочастотная термоабляция первичных и метастатических опухолей печени открытым, лапароскопическим и чрескожным доступом;

- Радиочастотная термоабляция первичных и метастатических опухолей почки открытым, лапароскопическим и чрескожным доступом;
- Радиочастотная термоабляция опухолей головы и шеи;
- Внутритканевая радиочастотная термоабляция злокачественных опухолей языка и дна полости рта.
- Радиочастотная абляция злокачественных опухолей легких.
- Радиочастотная абляция опухолей костей.
- Радиочастотная абляция опухолей молочной железы.
- Радиочастотная абляция опухолей щитовидной железы, надпочечников, поджелудочной железы.

## **17.3 Виды оперативного доступа.**

При использовании в хирургической практике медицинского изделия «Комплекс радиочастотный для комбинированного воздействия на опухоли различной локализации с принадлежностями «МЕТАТОМ-3» по ТУ 9444-002- 42961630-2015», производства ООО Фирма «ТЕХНОСВЕТ», Российская Федерация, принцип действия которого основан на методе радиочастотной абляции (РЧА), применяются следующие доступы:

- Черескожный оперативный доступ;
- Лапароскопический оперативный доступ;
- Лапароскопический (открытый) оперативный доступ, (радиочастотная абляция (РЧА) возможна в ходе лапаротомии через открытый оперативный доступ в сочетании с резекцией печени или другим открытым оперативным вмешательством).

## **17.4 Перечень показаний и противопоказаний к применению медицинского изделия**

### **17.4.1 Показания к медицинскому применению**

### **17.4.1.1 Показания к проведению радиочастотной абляции (РЧА) чрескожным доступом.**

- Предшествующее радикальное хирургическое лечение первичной опухоли;
- Отсутствие внепеченочных проявлений поражения;
- Наличие в печени множественных опухолевых образований (не более 5);
- Диаметр узлов не более 5 см каждый (допустимо подвергать воздействию узлы исходно большего диаметра, - регрессировавшие в

объеме под воздействием того или иного предшествующего метода лечения);

- Резидуальная опухоль после ранее проведенной РЧА или оперативного метода лечения;
- Местный рецидив опухоли после ранее выполненной РЧА или резекции печени;
- Метахронные метастазы после ранее проведенной РЧА, резекции печени или иного вида лечения.

## **17.4.1.2 Показания к проведению радиочастотной абляции (РЧА) лапароскопическим доступом.**

- Отсутствие выраженных сращений;
- Отсутствие стандартных противопоказаний для всех лапароскопических вмешательств;
- Расположение очага в зонах доступных лапароскопии;
- Подкапсульное расположение с возможным прилежанием к органам, которые в ходе вмешательства возможно отведением обезопасить от термического воздействия;
- При билобарном поражении печени наличие единичных небольших (до 5 см) узлов в правой доле, в то время, как образование левой доли может быть удалено лапароскопически.

## **17.4.1.3 Показания к проведению радиочастотной абляции (РЧА) открытым доступом.**

- Билобарное поражение, при котором возможно удалить большую часть пораженной печени и подвергнуть РЧА остающиеся очаги;
- Прилежание к органам брюшной полости и забрюшинного пространства, магистральным сосудам и диафрагме, когда возможно отделение (резекция) этих участков;
- Заранее планируемое сочетанное вмешательство;
- Выраженные сращения процесс в брюшной полости, особенно после ранее произведенных операциях на печени, когда патологический очаг расположен непосредственно по краю резекции;
- Наличие кроме внутрипеченочного еще и экстраорганного, но удалимого опухолевого узла;
- Общее операбельное состояние пациента;
- Согласие больного на выполнение данного вида лечения.
## **17.4.2 Противопоказания к применению**

Радиочастотная абляция противопоказана в следующих случаях:

- Наличие у пациента искусственного водителя ритма (электрокардиостимулятора);
- Тяжелые расстройства функции печени;
- Цирроз печени класса «С» (по Чайлду);
- Неконтролируемые нарушения свертываемости крови;
- Некорригируемая коагулопатия;
- Прилежание опухолевого узла к полым органам (желудок, кишечник, желчный пузырь), крупным сосудам;
- Прорастание петли кишки, желчного пузыря, стенки желудка на значительном протяжении;
- Диссеминация опухолевого процесса;
- Общие противопоказания к хирургическому лечению;
- Отказ пациента от выполнения данного вида лечения.

## **17.4.3 Возможные побочные эффекты.**

При применении исследуемого медицинского изделия могут возникнуть следующие побочные эффекты:

- Боль и неприятные ощущения;
- Повышение температуры;
- Общее недомогание (может наблюдаться в течение первых дней после процедуры, особенно часто это происходит при удалении больших или множественных опухолей);
- Гематурия (кровь в моче) (встречается после радиочастотной абляции при раке почки, проходит в течение нескольких дней).

## **17.4.4 Возможные осложнения.**

При применении исследуемого медицинского изделия могут возникнуть следующие осложнения:

- Кровотечение из пункционного канала;
- Местные инфекционные осложнения.

В целом, вероятный риск возникновения осложнений после проведения процесса радиочастотной абляции (РЧА) невелик:

Наиболее часто наблюдаются:

 $\blacksquare$  Абсцессы (частота возникновения составляет - 0,9-2,4%), включая

абсцессы печени (0,9%);

- $\blacksquare$  Проявления печеночной недостаточности  $(0.8\%)$ ;
- Легочные осложнения (0,8%), включая пневмоторакс (0,96%);
- $\blacksquare$  Внутрибрюшные кровотечения  $(0,7\%)$ ;
- Ожоги в области пассивных электродов (0,6%).

Физиологическим следствием РЧА являются общие локальные реакции организма на термическую травму печени, развивающиеся в соответствии с классическими канонами теории воспаления. Общий ответ организма в это время выражается симптомокомплексом, получившим название «постабляционный синдром». Он включает в себя общую слабость и гипертермию. Разной степени гипертермия отмечается более чем у половины пациентов. Выраженность гипертермии определяется объемом термического повреждения печени, индивидуальной реактивностью организма, характером подвергаемой деструкции опухоли.

Могут отмечаться боли в области пункции, что чаще обусловлено погрешностью выполнения РЧА (слишком медленное удаление активного электрода). В крайних случаях это может привести к ожогу места вкола электрода.

Отмеченные негативные явления легко купируются и не требуют длительной госпитализации. После проведения РЧА срок пребывания пациента в стационаре в большинстве случаев не превышает 3-4 суток.

Данные многоцентровых рандомизированных исследований позволяют увидеть на достаточно большом числе клинических наблюдений практически весь вероятный спектр осложнений и частоту их проявлений: абсцессы (0,9-2,4%); пнемоторакс (0,96%); внутрибрюшное кровотечение (0,64-1,6%); субкапсулярные гематомы (0,5%); повреждения протоковой системы (стриктуры (0,5%), биломы (0,2%), желчеистечения в брюшную полость  $(0,2\%)$ , перитонит  $(0,05\%)$ ; сепсис  $(0,08\%)$ ; гемоторакс  $(0,1-0,32\%)$ ; плеврит  $(0,2-1,6\%)$ ; травма внутренних органов  $(0,6-1,6\%)$ ; ожог от пассивных электродов (1,6%), имплантационное метастазирование (0,32%).

В зависимости от вида оперативного доступа частота осложнений в среднем составляет:

- $\blacksquare$  При черескожном оперативном доступе 7,2%;
- $\blacksquare$  При лапароскопическом оперативном доступе 9,5%;
- При лапаротомическом (открытом) доступе 9,9%.

 Помимо осложнений, могут возникнуть следующие побочные эффекты: боль и неприятные ощущения; повышение температуры, общее недомогание (может наблюдаться в течение первых дней после процедуры, особенно часто это происходит при удалении больших или множественных опухолей); гематурия (кровь в моче) (встречается после абляции при раке почки, проходит в течение нескольких дней).

Перечисленные возможные побочные действия и возможные осложнения никоим образом не влияют на эффективность клинического применения и на его функциональные возможности. Возрастных ограничений на применение метода радиочастотной абляции не установлено.